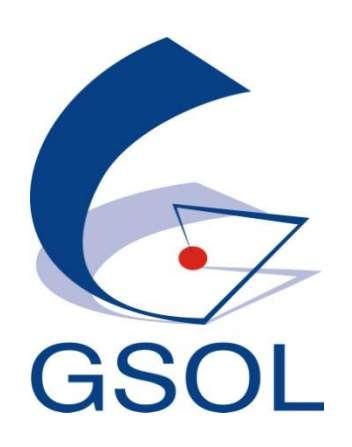

"Se você não sabe para onde está caminhando, provavelmente chegará a um outro lugar." **"a GSOL mostra o caminho certo!"**

# **A Solução em TI & Telecom para o seu Negócio!**

WWW.GSOL.COM.BR

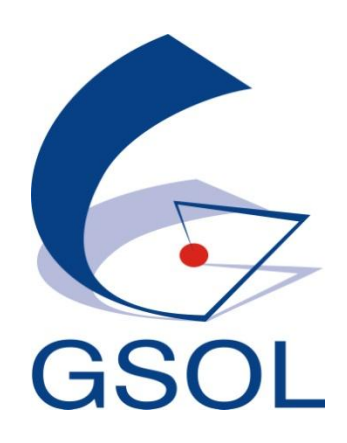

# **GSOL Gateway**

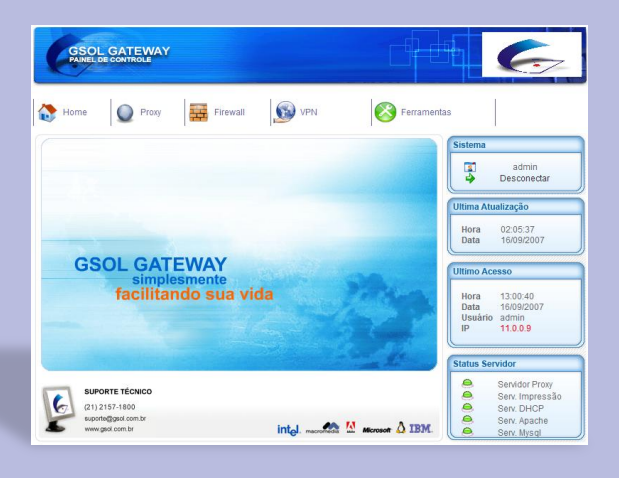

WWW.GSOL.COM.BR

# *GSOL Gateway (v. 2.0)*

# *Controle de Acesso Administrador*

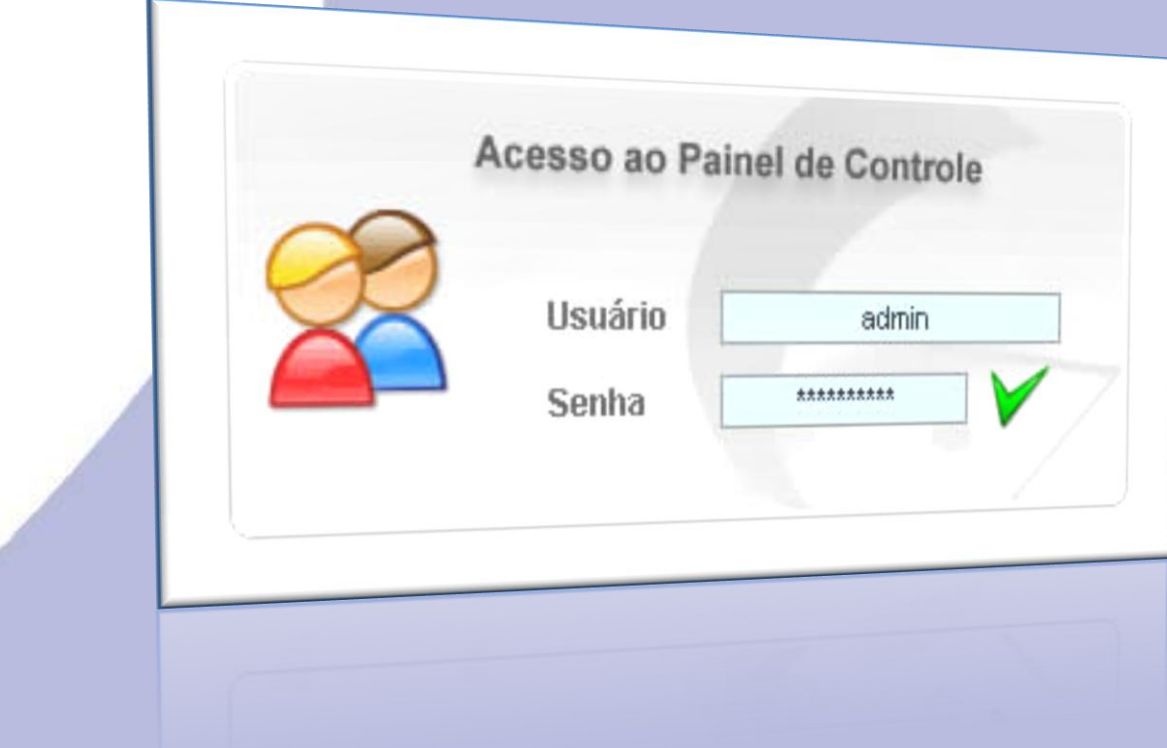

WWW.GSOL.COM.BR

# *Acesso de Administrador Monitorado*

Atencao, voce esta sendo monitorado

WWW.GSOL.COM.BR

# *Administrador Tela Principal*

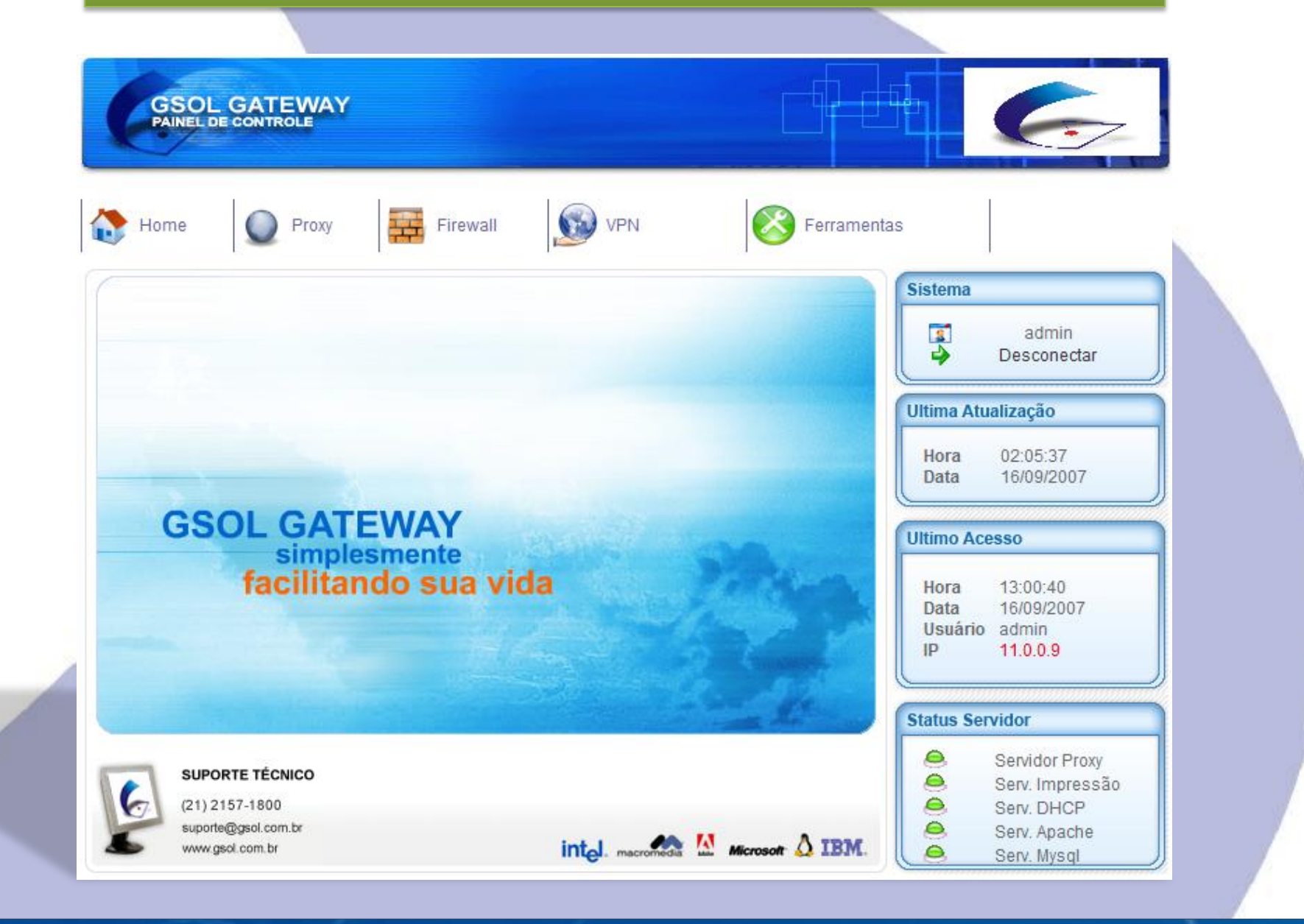

#### WWW.GSOL.COM.BR

# *Menu do Administrador Proxy*

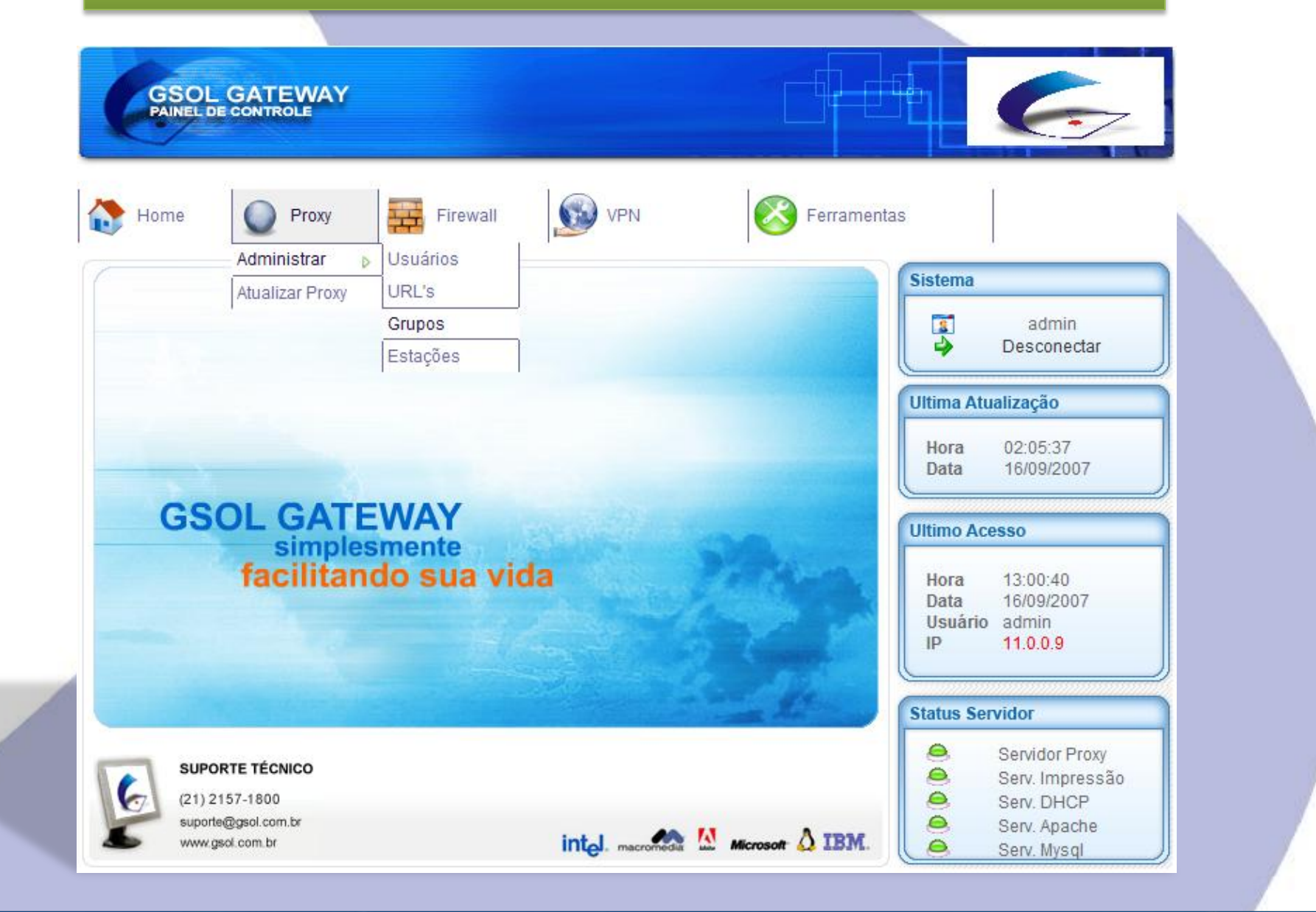

#### WWW.GSOL.COM.BR

# *Administrador de Grupos do Proxy*

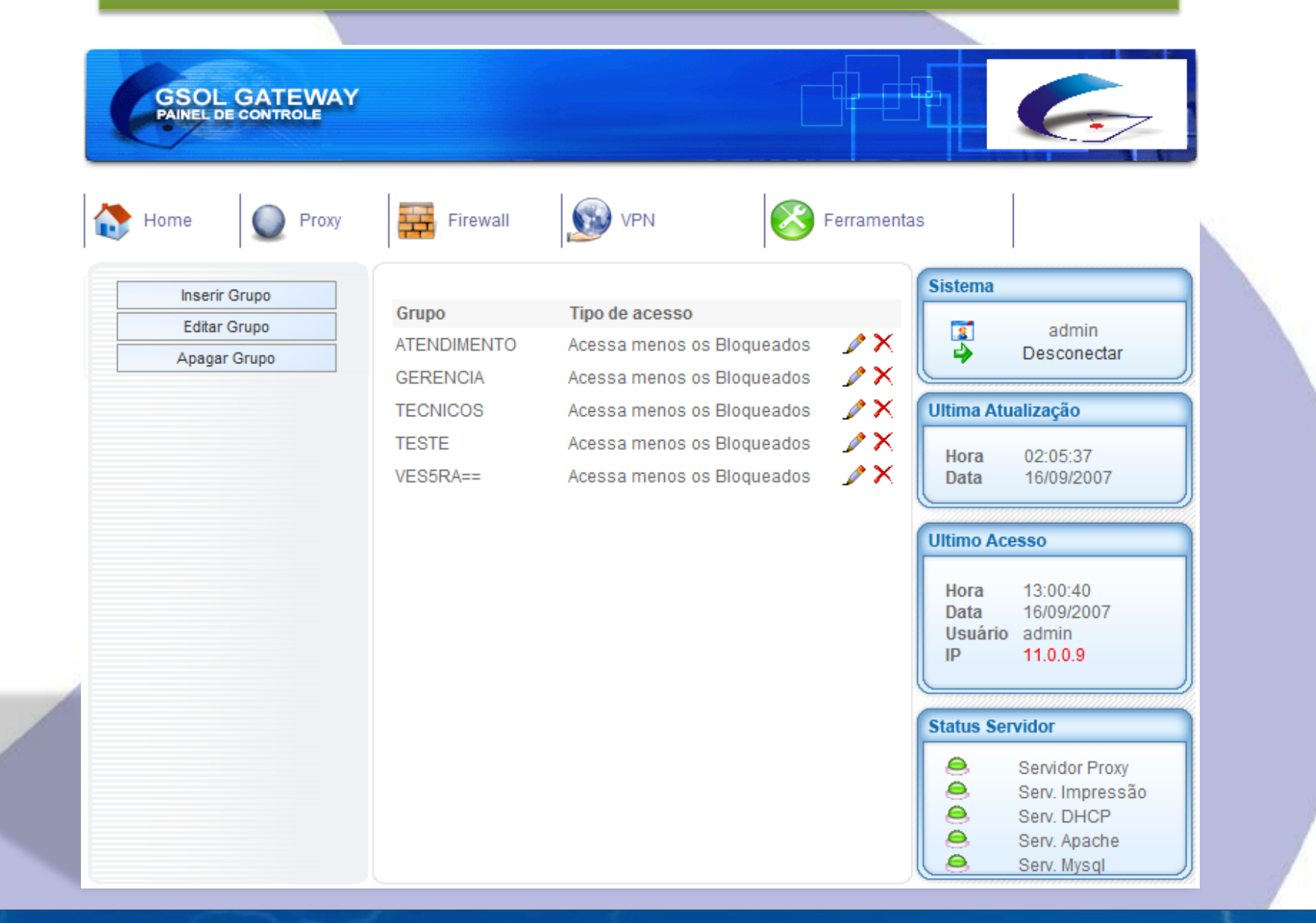

#### WWW.GSOL.COM.BR

# *Criando Grupos Pré-Configurados*

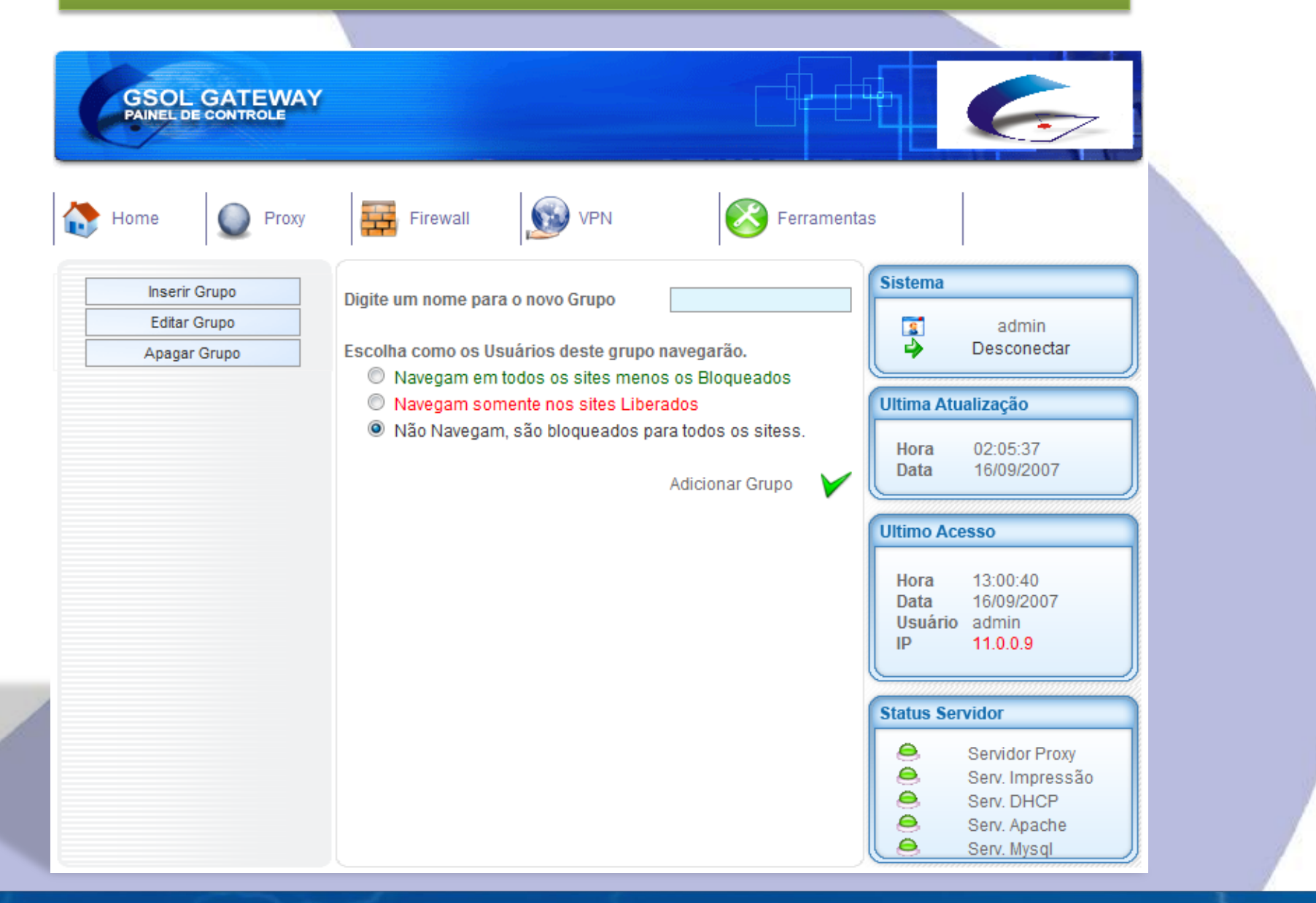

#### WWW.GSOL.COM.BR

# *Edição de Grupos*

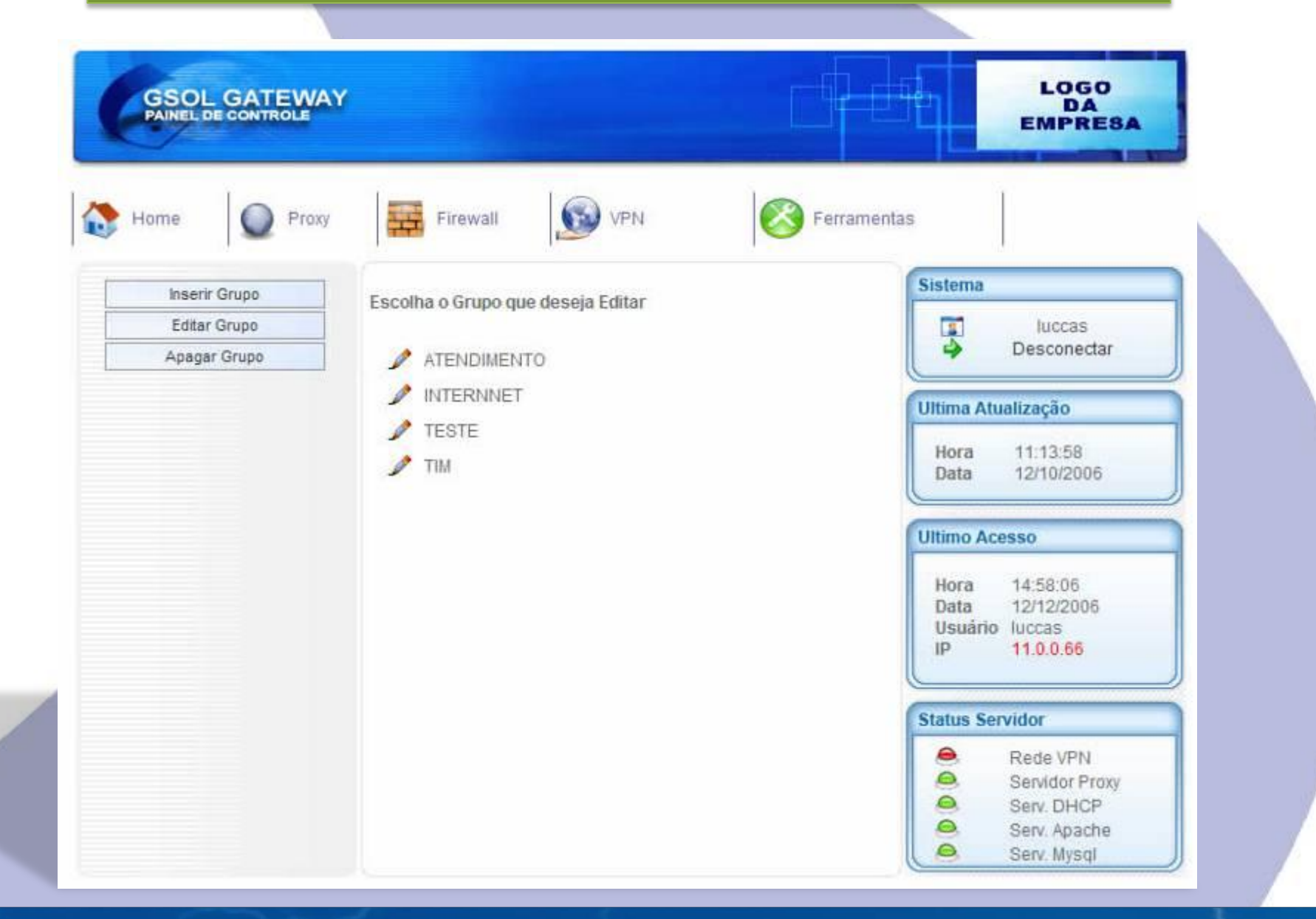

#### WWW.GSOL.COM.BR

# *Criando Usuário*

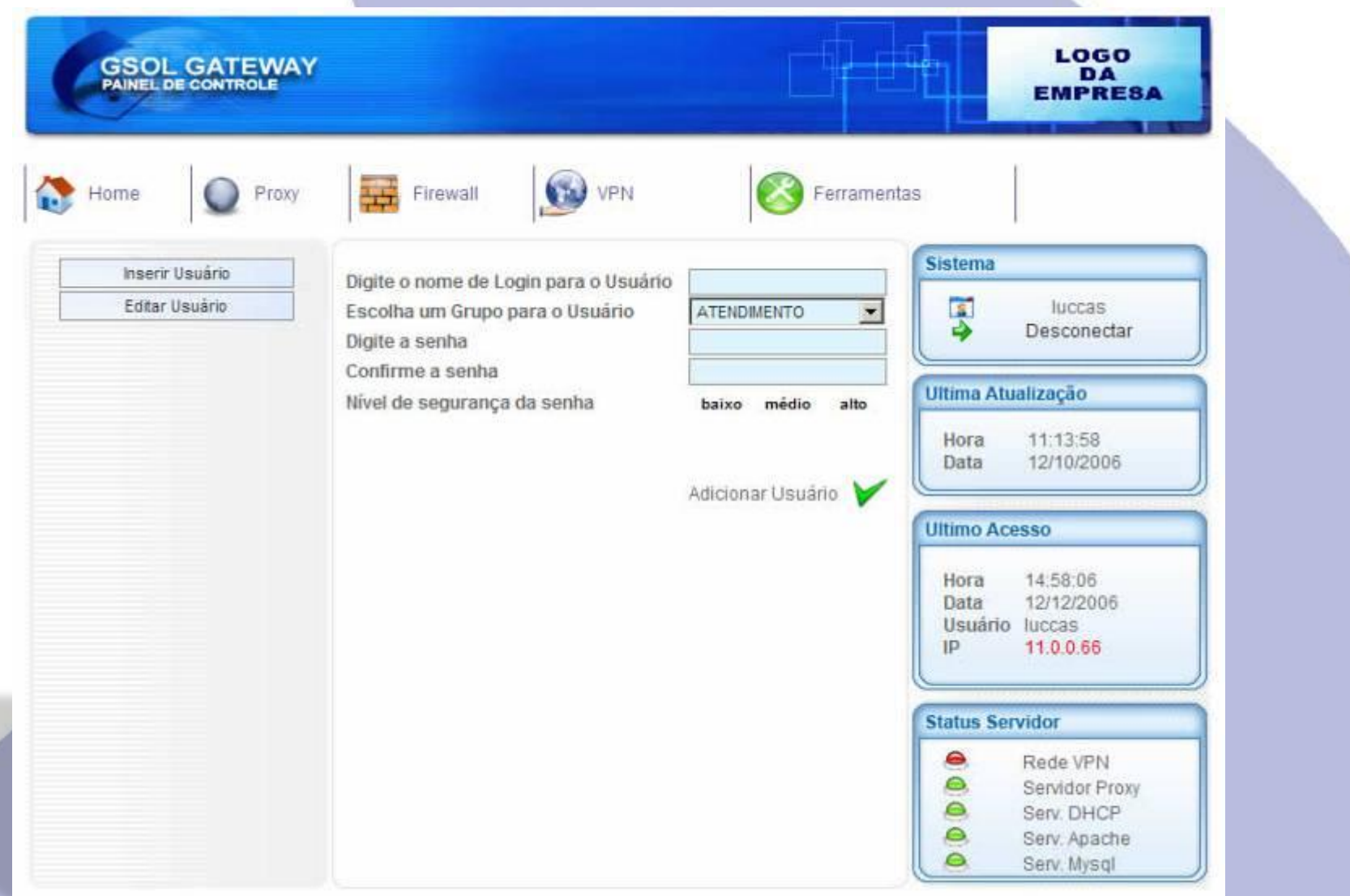

### WWW.GSOL.COM.BR

# *Editando Propriedades do Usuário*

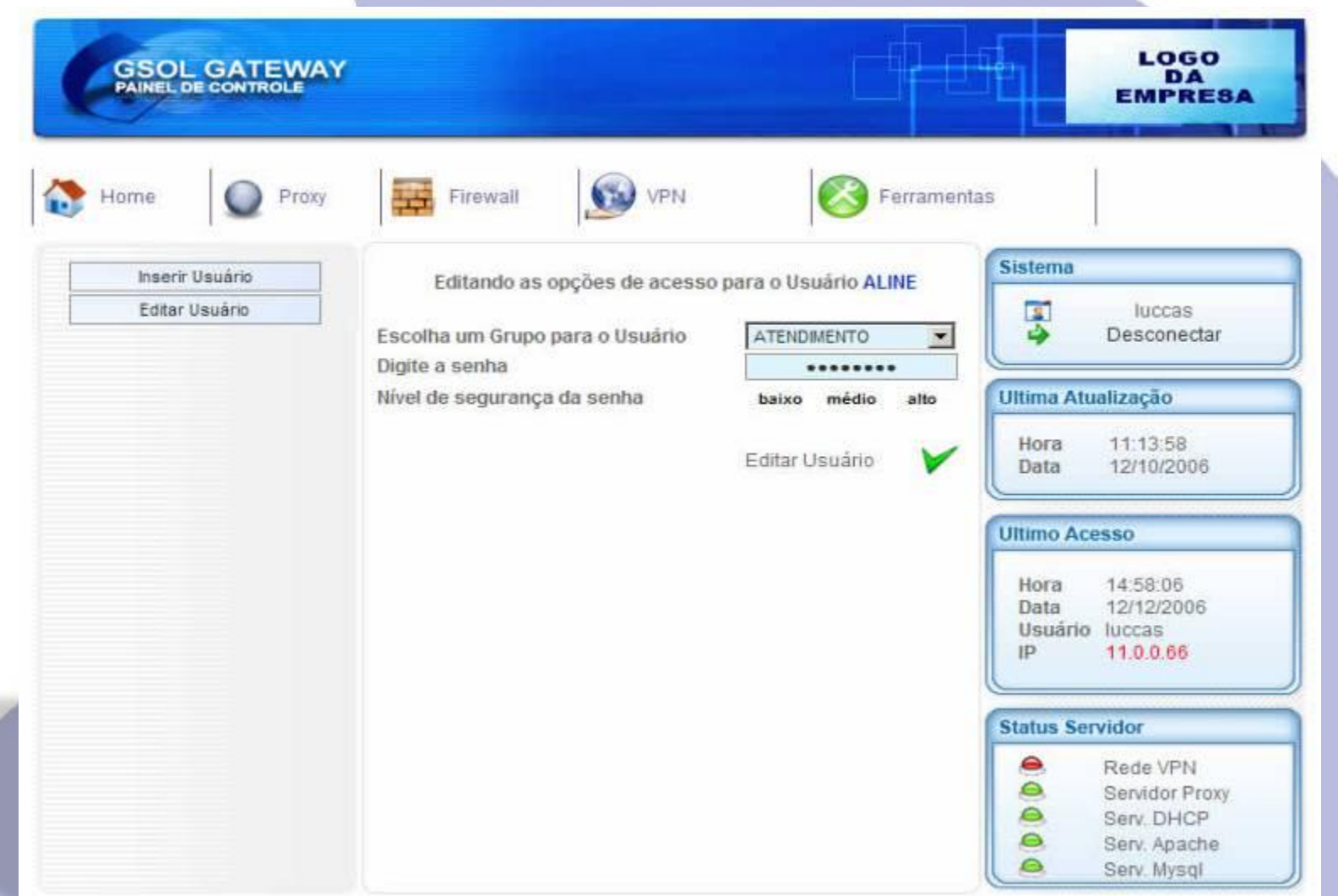

#### WWW.GSOL.COM.BR

# *Inserindo Permissões de Acesso à WWW*

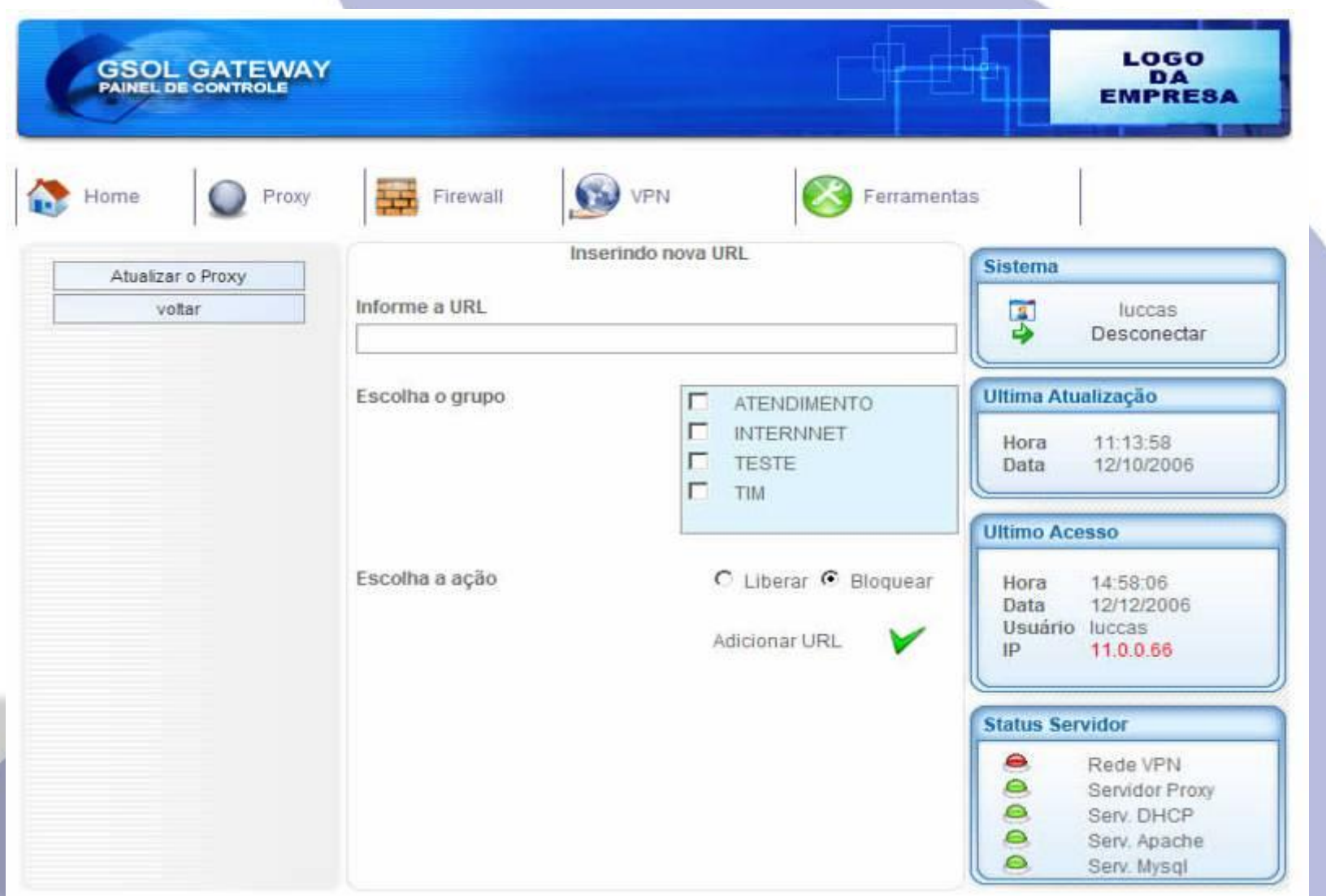

#### WWW.GSOL.COM.BR

# *Páginas de Aviso Personalizadas*

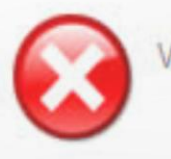

Você não tem permissão para visualizar esta página!

WWW.GSOL.COM.BR

# *Menu do Firewall*

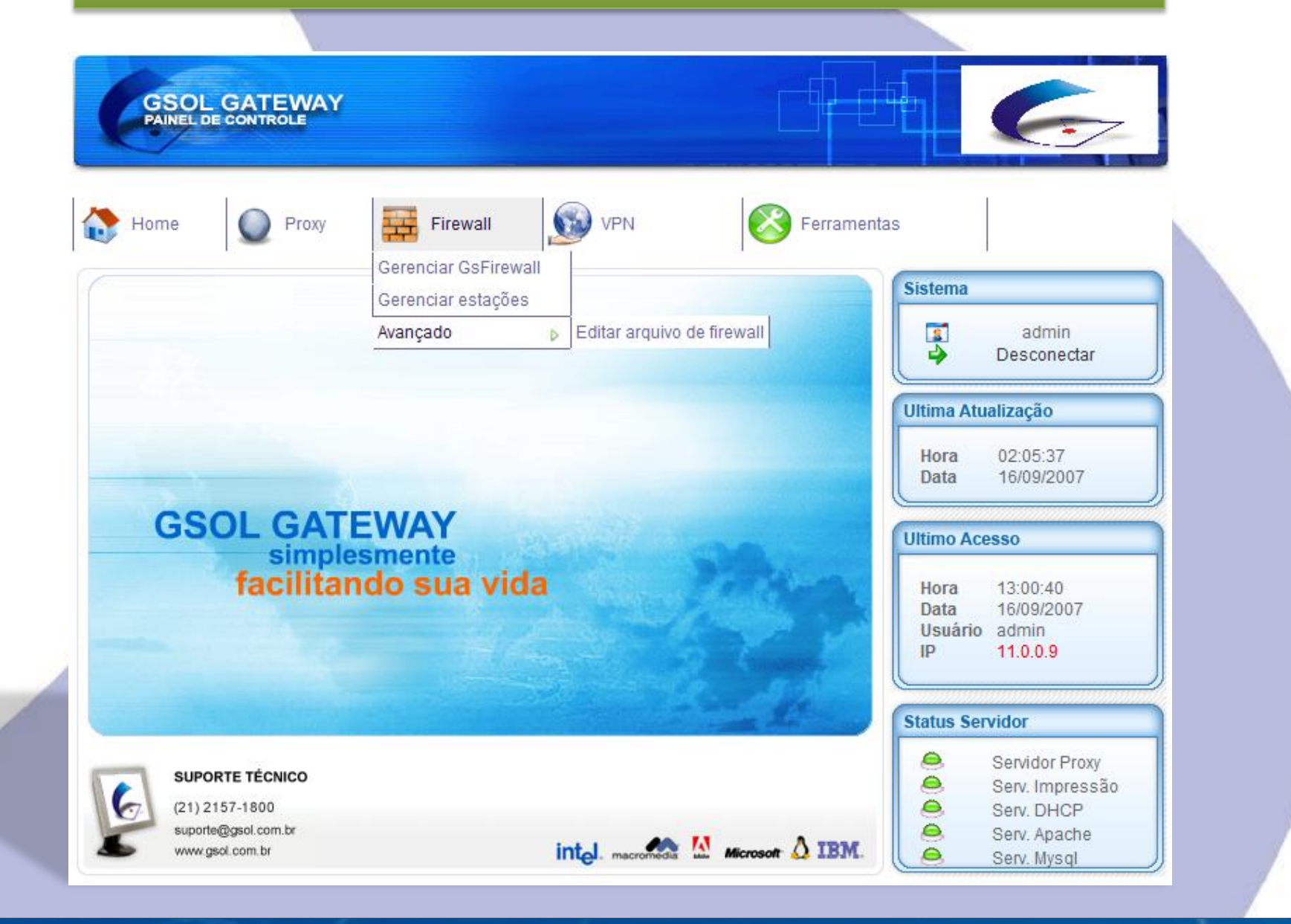

#### WWW.GSOL.COM.BR

# Firewall - Visualizando Regras por Portas

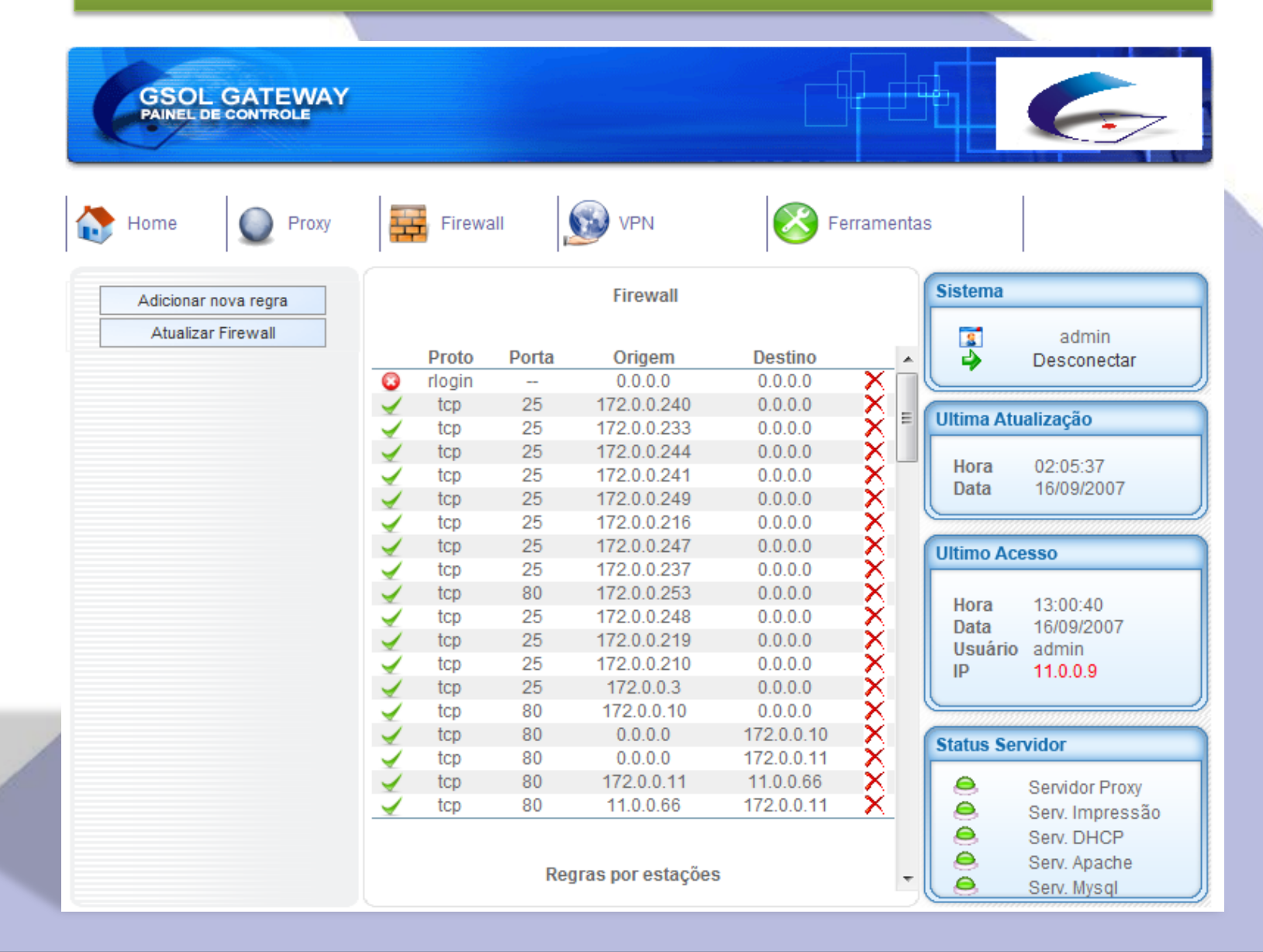

#### (21) 3239-4444

#### WWW.GSOL.COM.BR

# *Firewall – Regras da Estação de Trabalho*

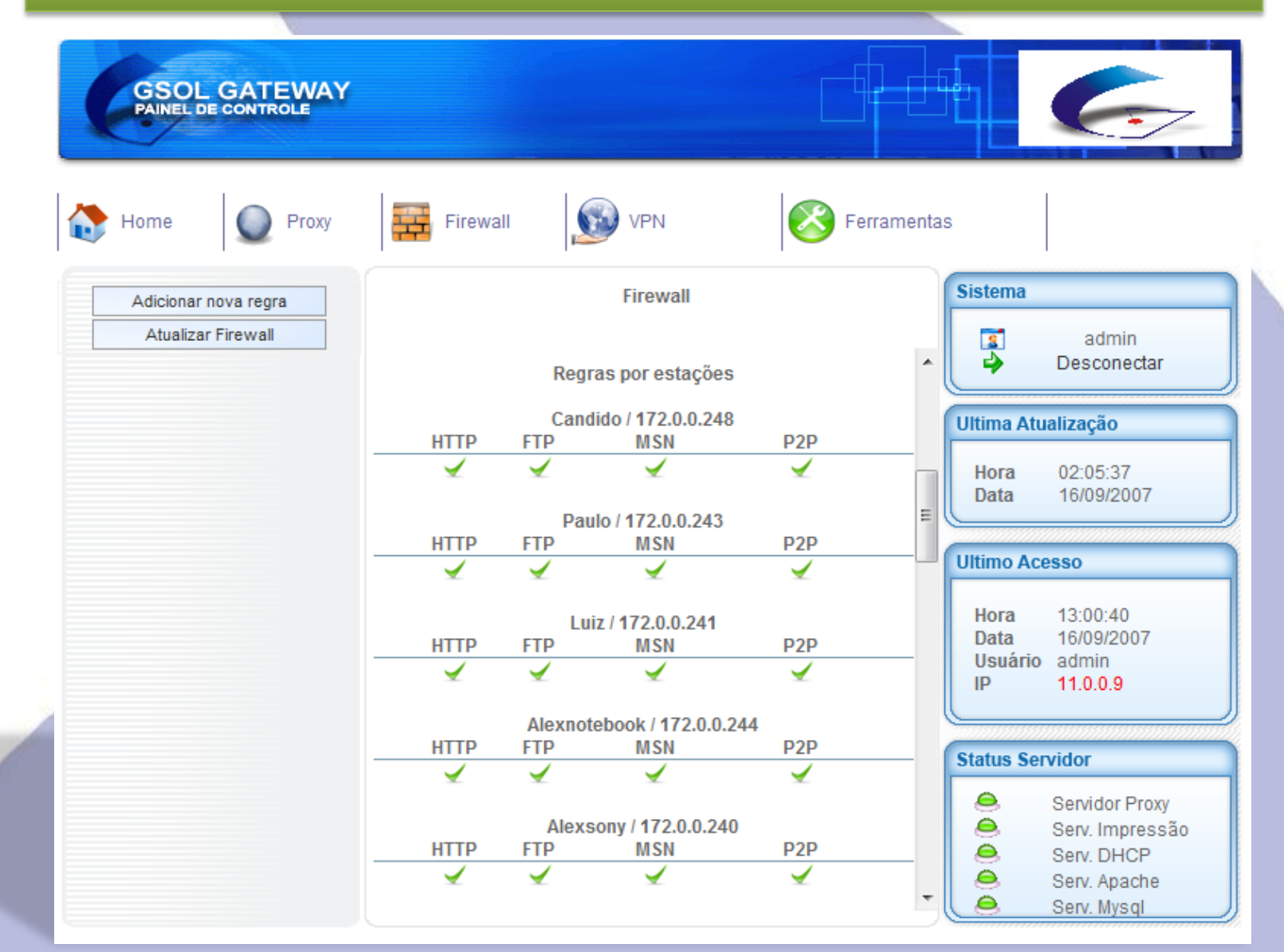

WWW.GSOL.COM.BR

# Firewall - Adicionando Regras

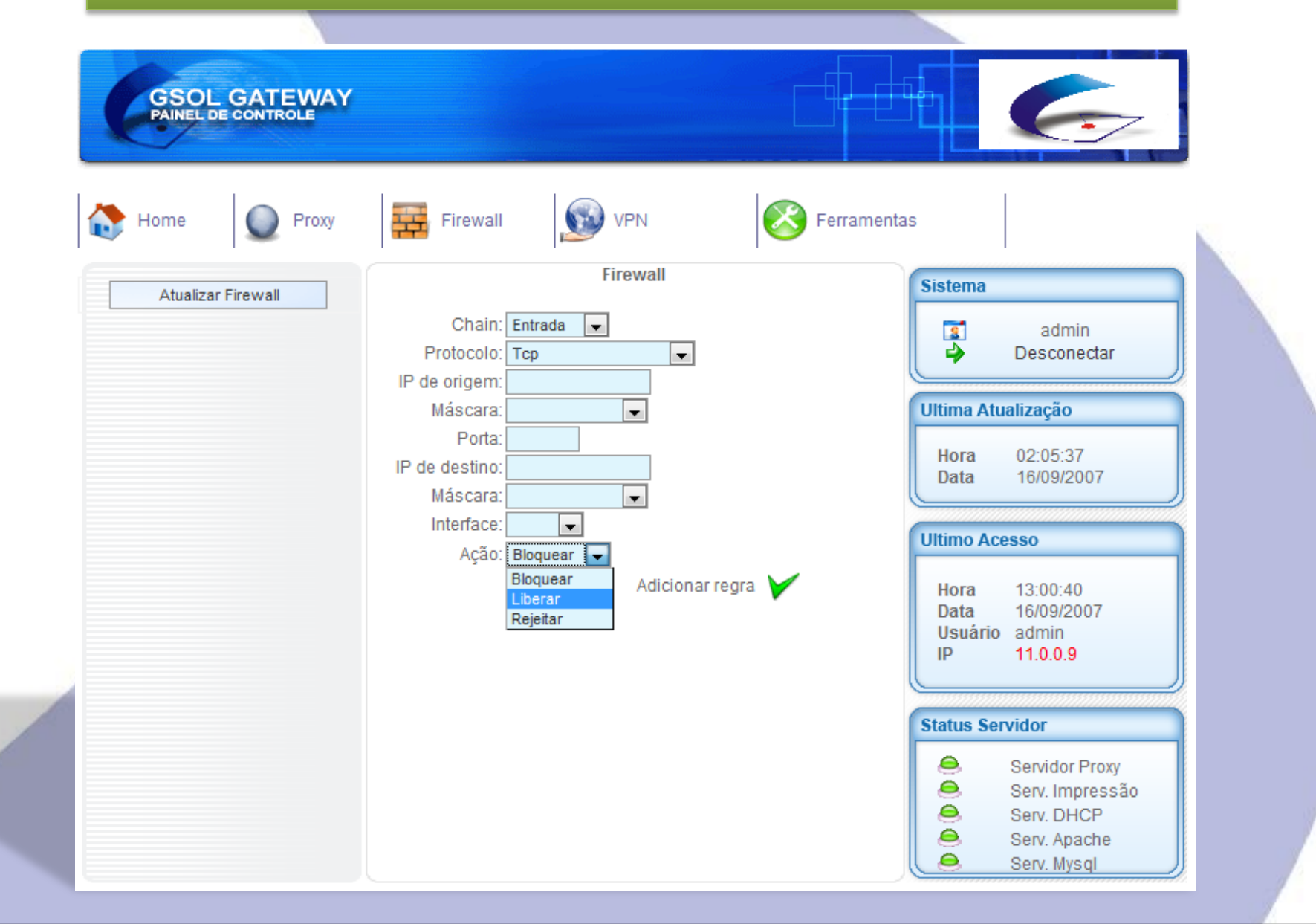

#### WWW.GSOL.COM.BR

# *Firewall – Regras por tipo de Serviço ou Porta*

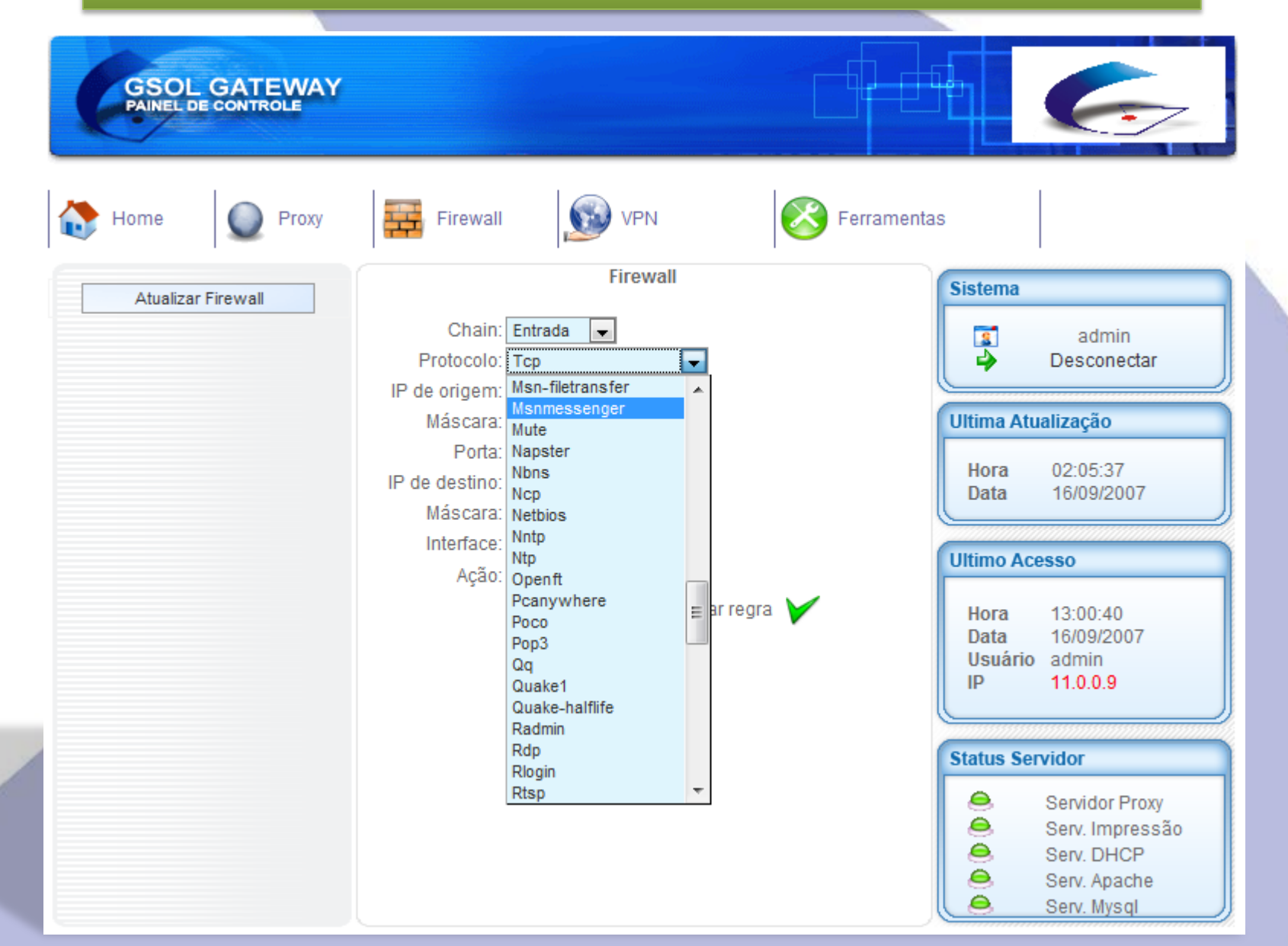

#### WWW.GSOL.COM.BR

# Firewall - Gerenciando Estações

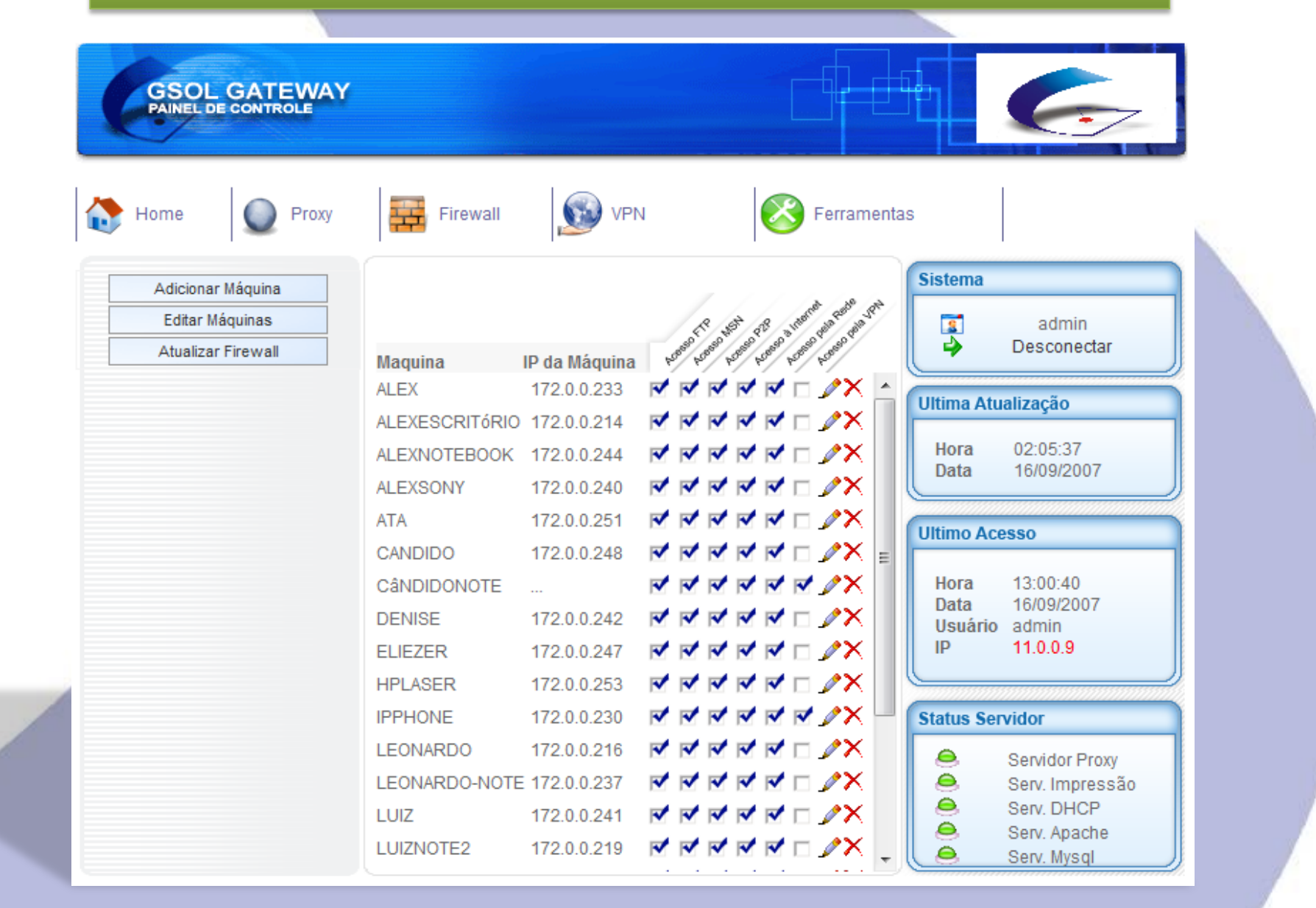

#### WWW.GSOL.COM.BR

# Firewall - Cadastrando Estações

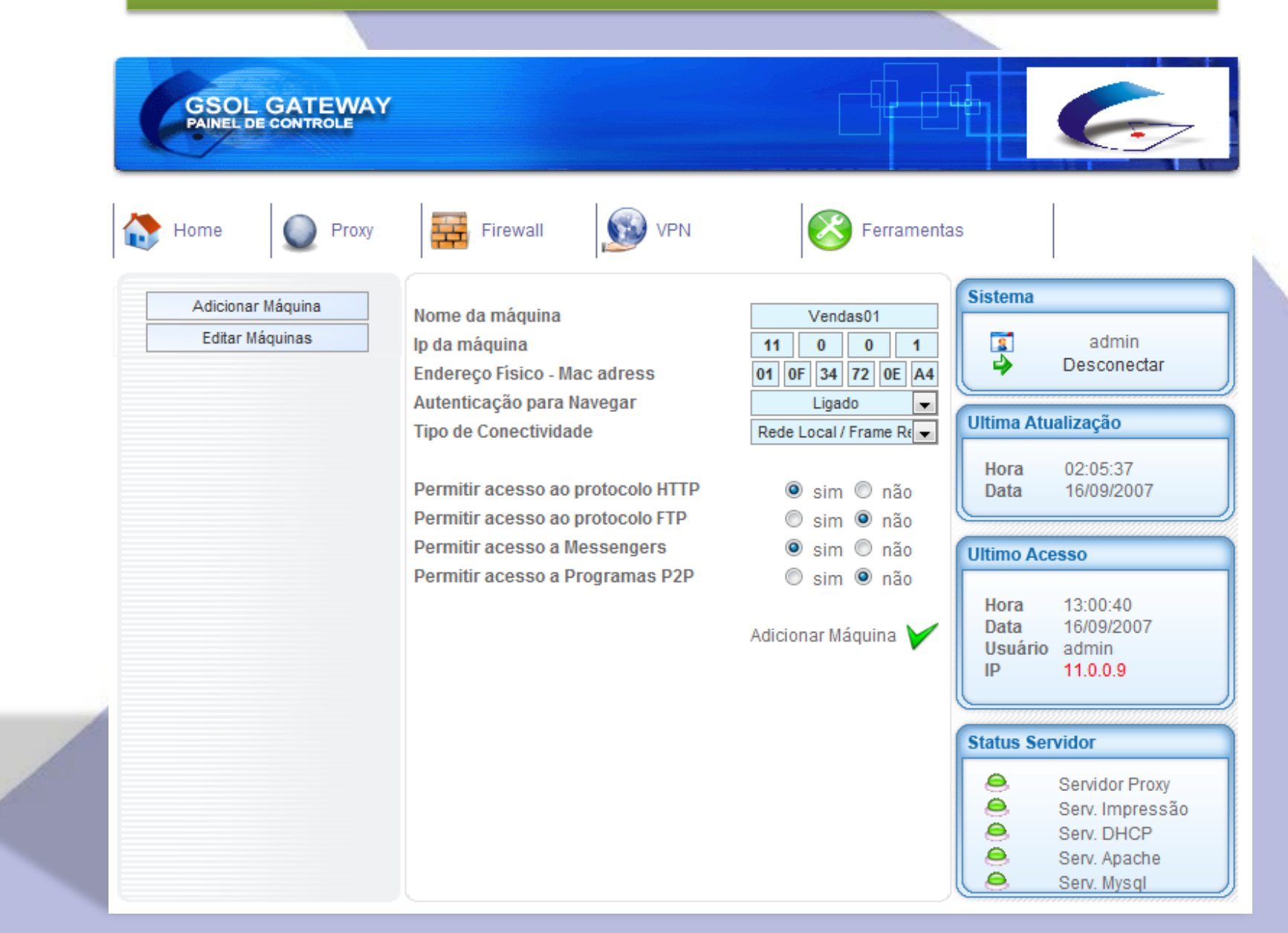

#### WWW.GSOL.COM.BR

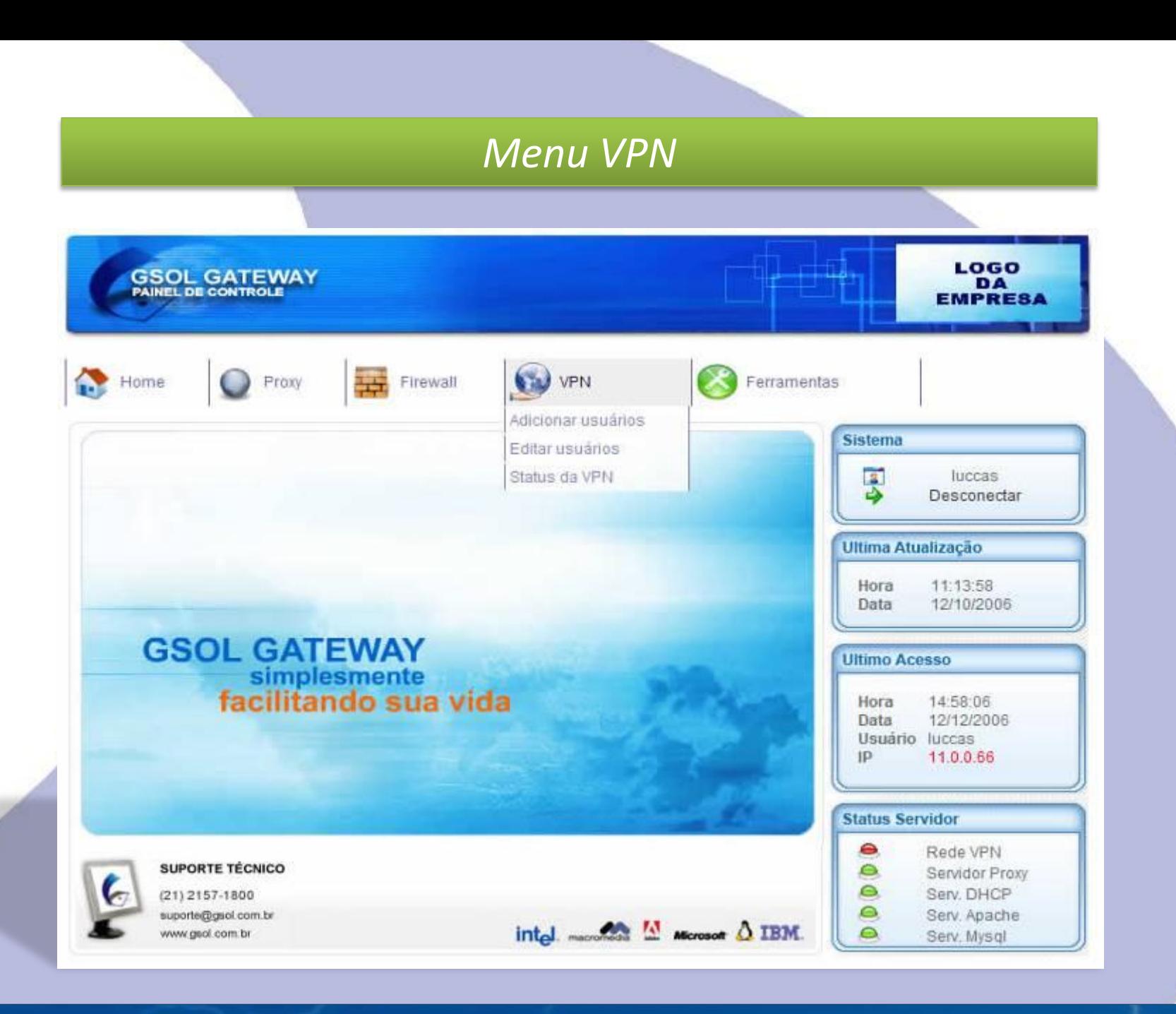

#### WWW.GSOL.COM.BR

# VPN - Adicionando Usuários Remotos

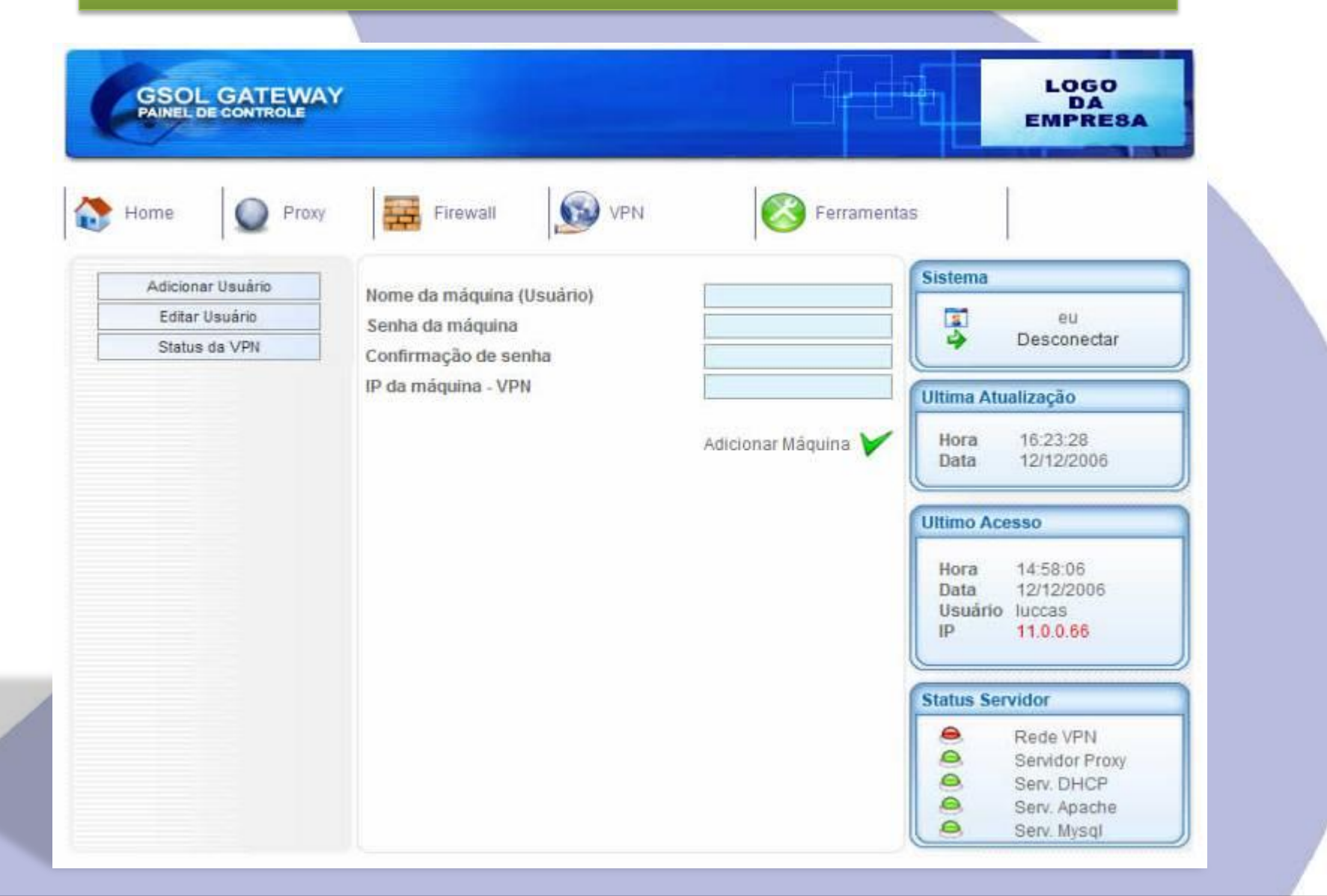

#### WWW.GSOL.COM.BR

#### $\overline{(21)}$  3239-4444

# *VPN – Status e Usuários Conectados*

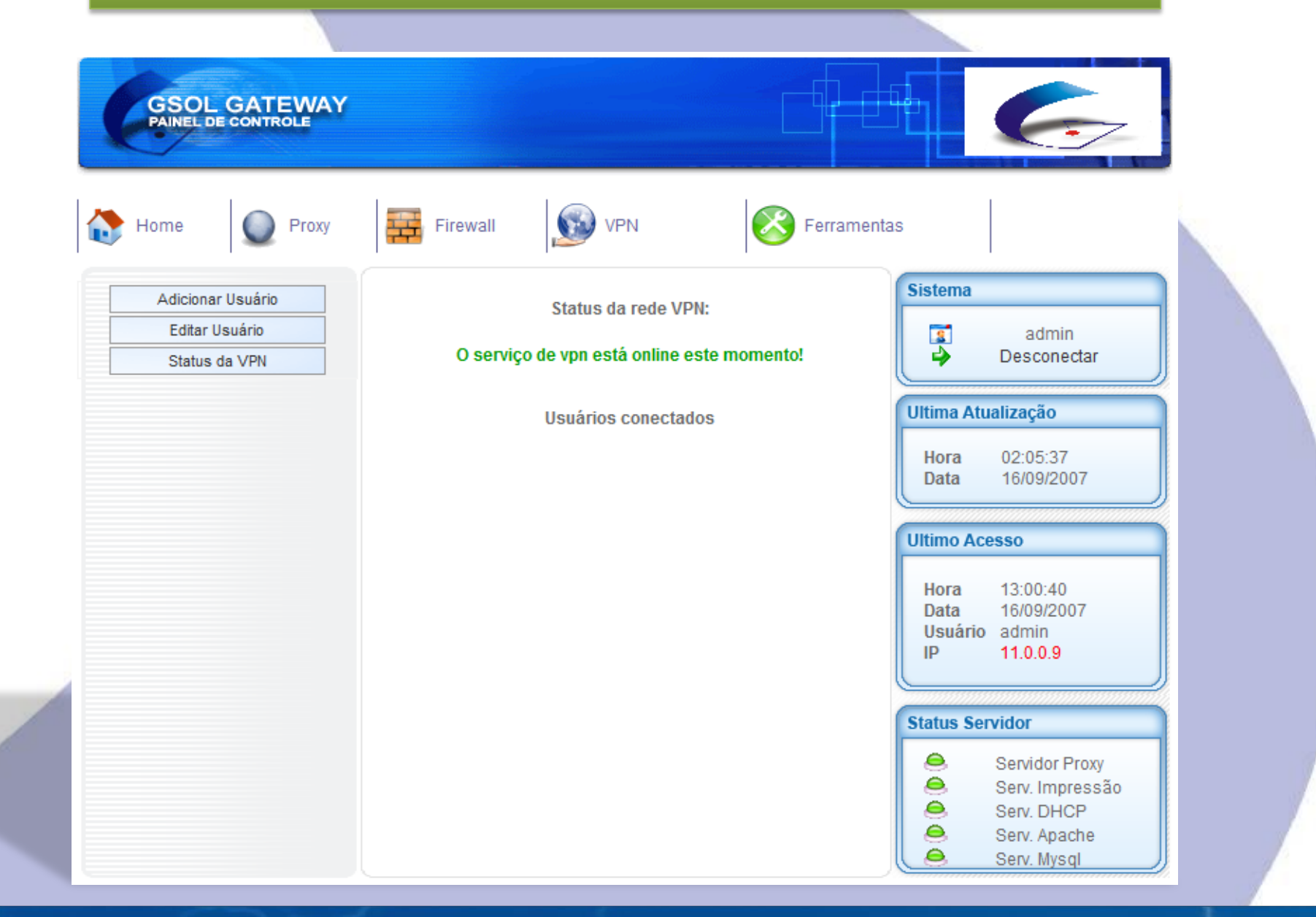

#### WWW.GSOL.COM.BR

# *Ferramentas e Configurações*

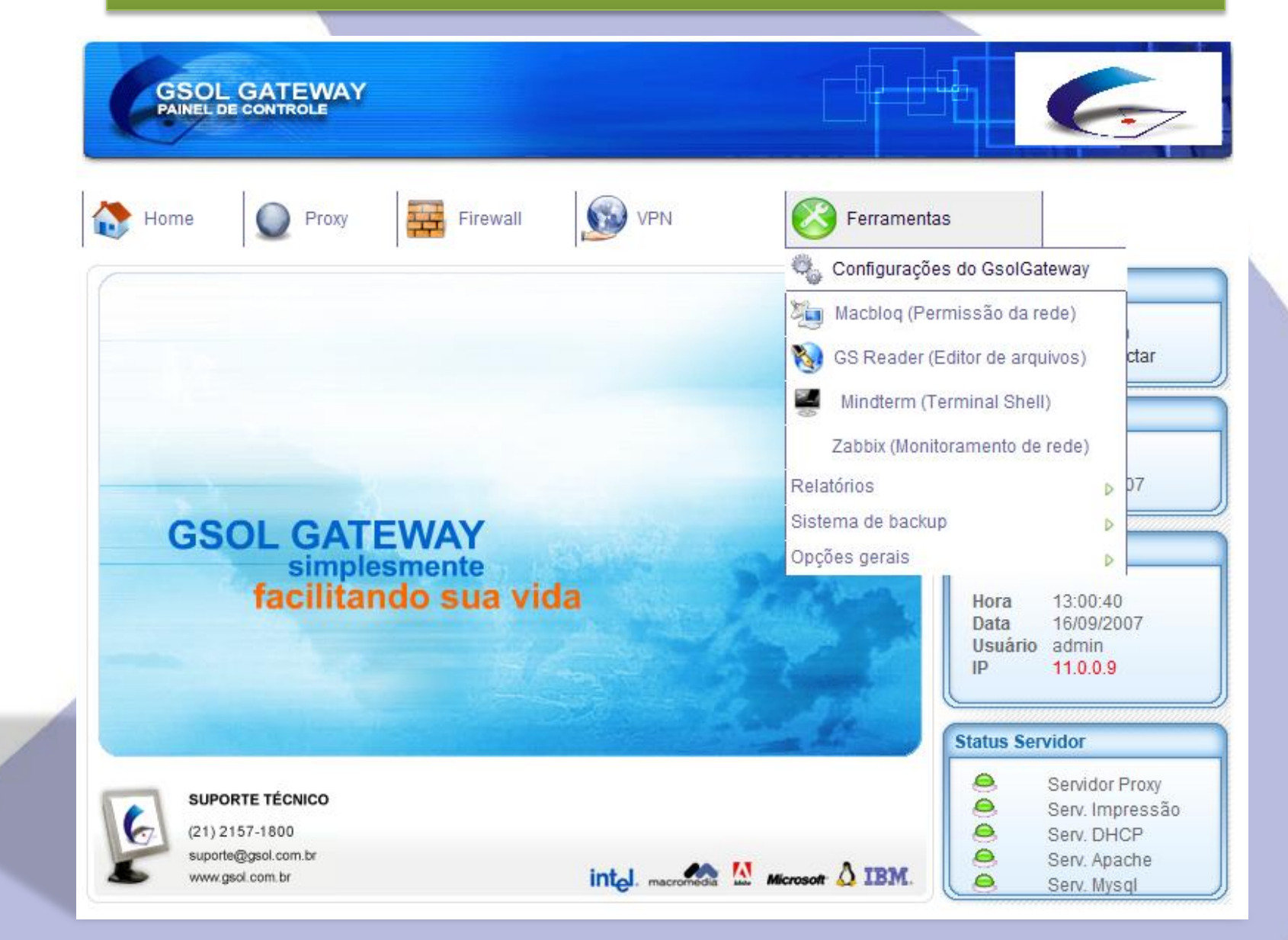

#### WWW.GSOL.COM.BR

# *Configurações do GSOL Gateway*

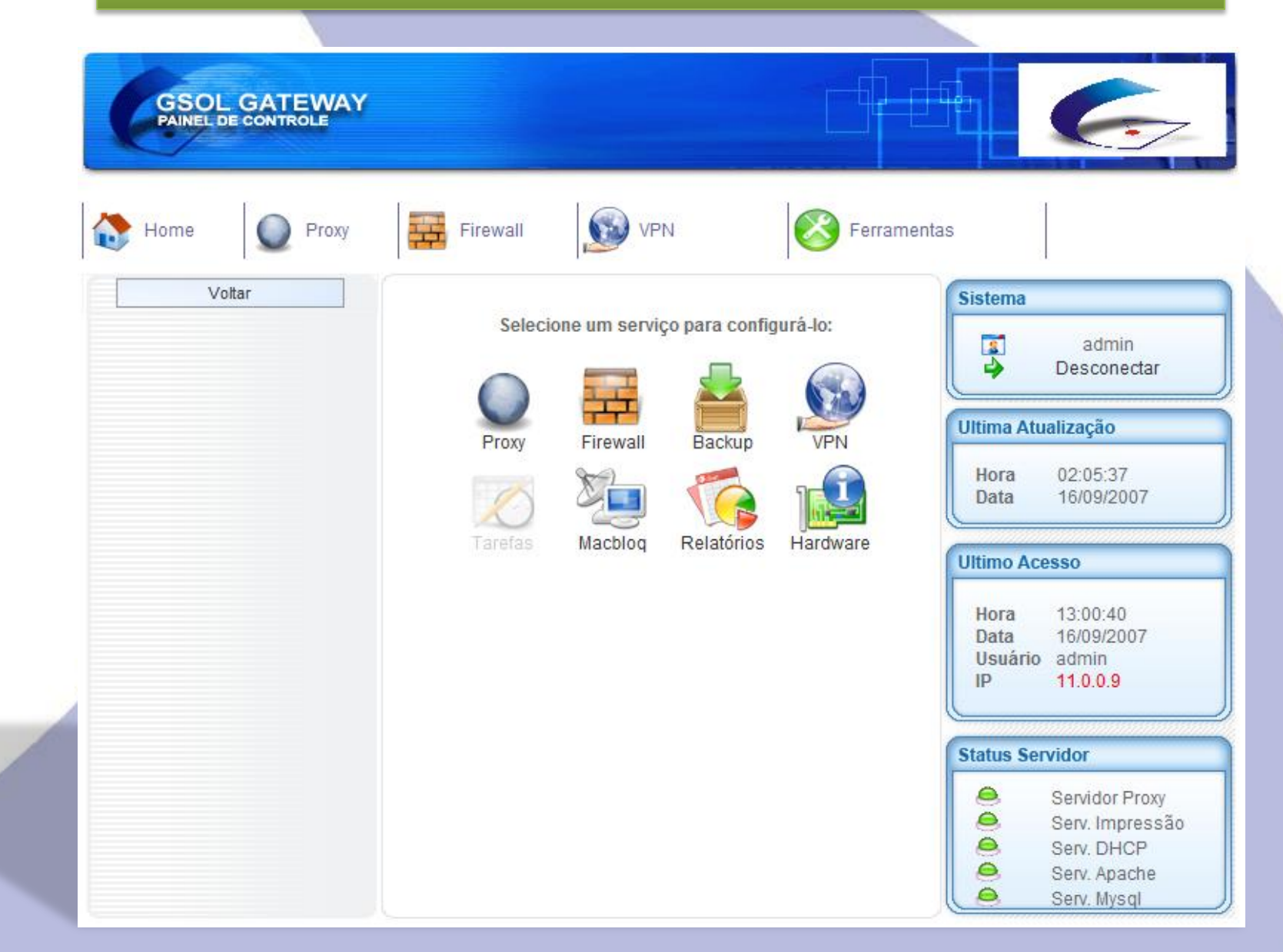

#### WWW.GSOL.COM.BR

#### WWW.GSOL.COM.BR

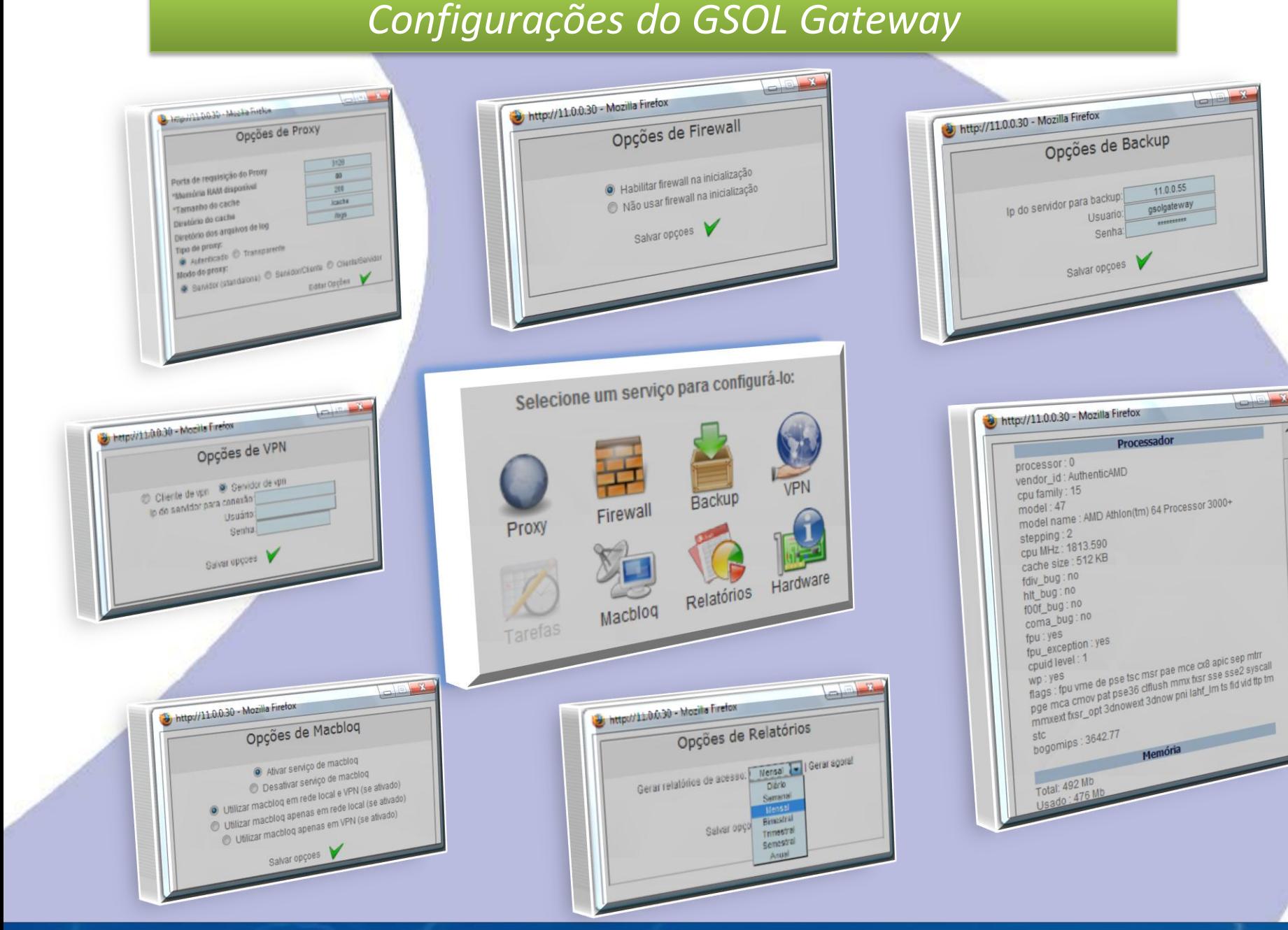

# *GS Reader – Editor Avançado de Configurações*

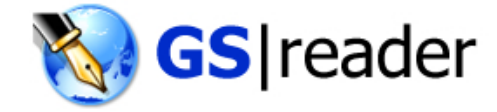

/etc /etc/squid /etc/php4/apache2/

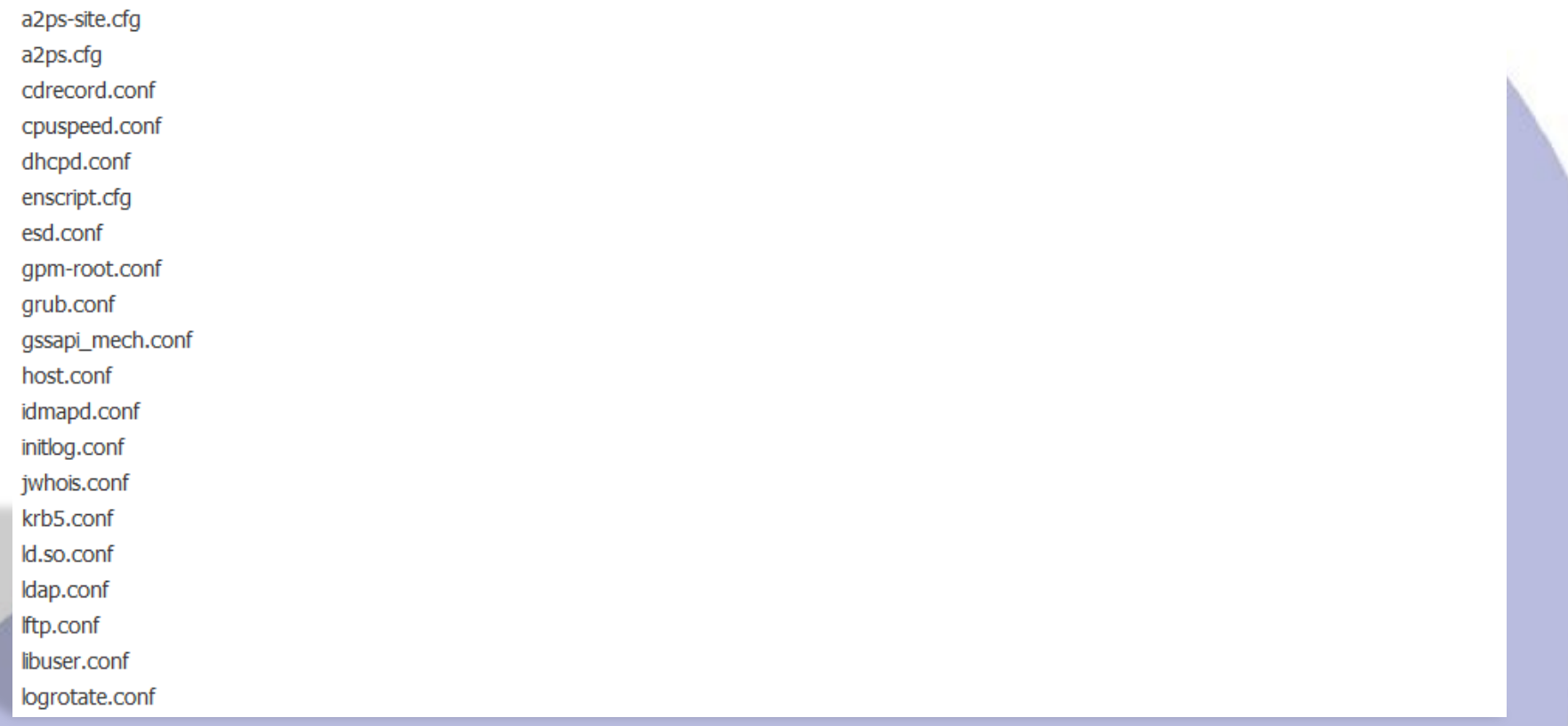

#### WWW.GSOL.COM.BR

# *MindTerm – SSH via WEB (Software de Terceiros - opcional)*

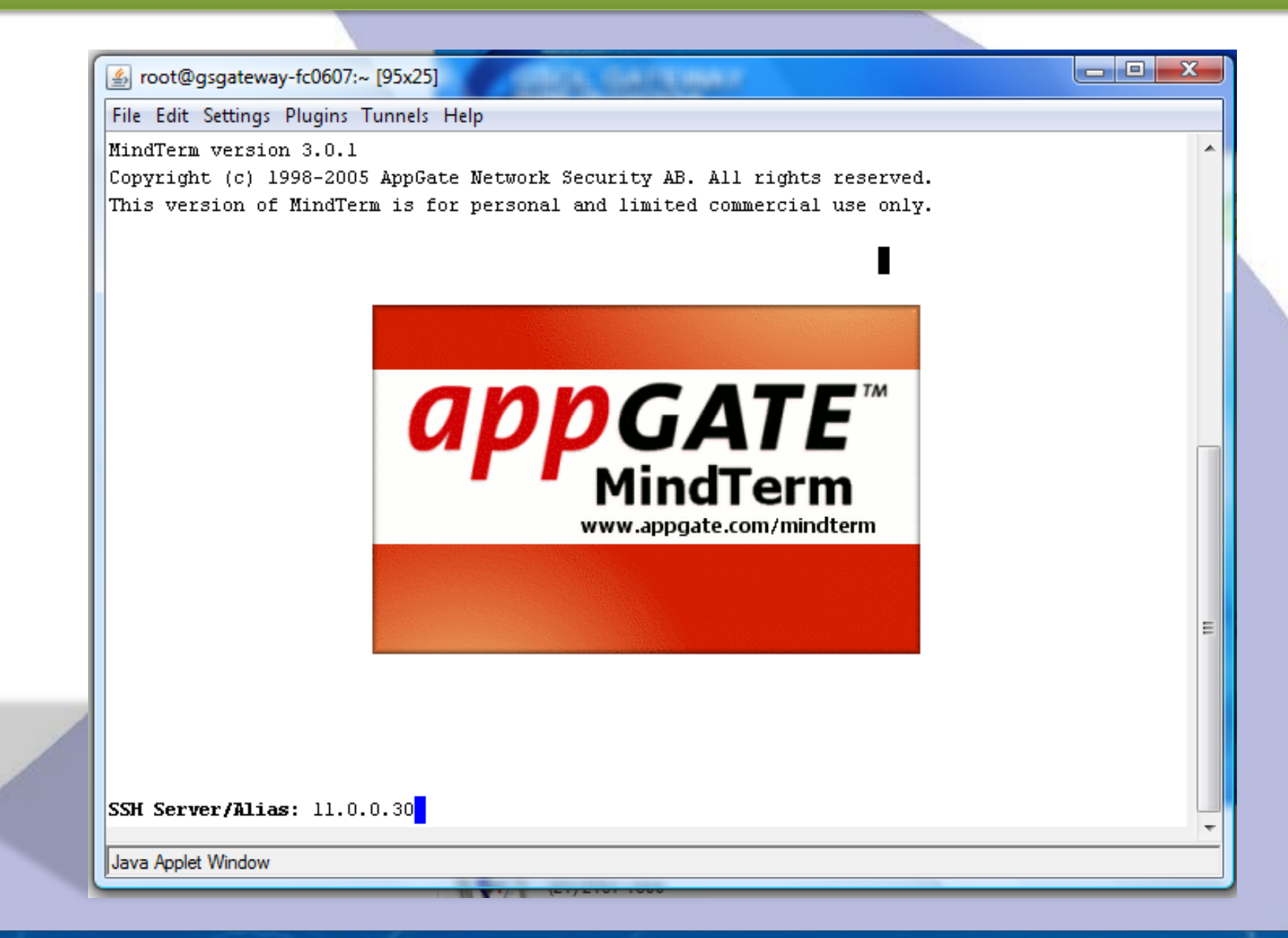

#### WWW.GSOL.COM.BR

# *Gerenciamento Avançado de Redes e Recursos*

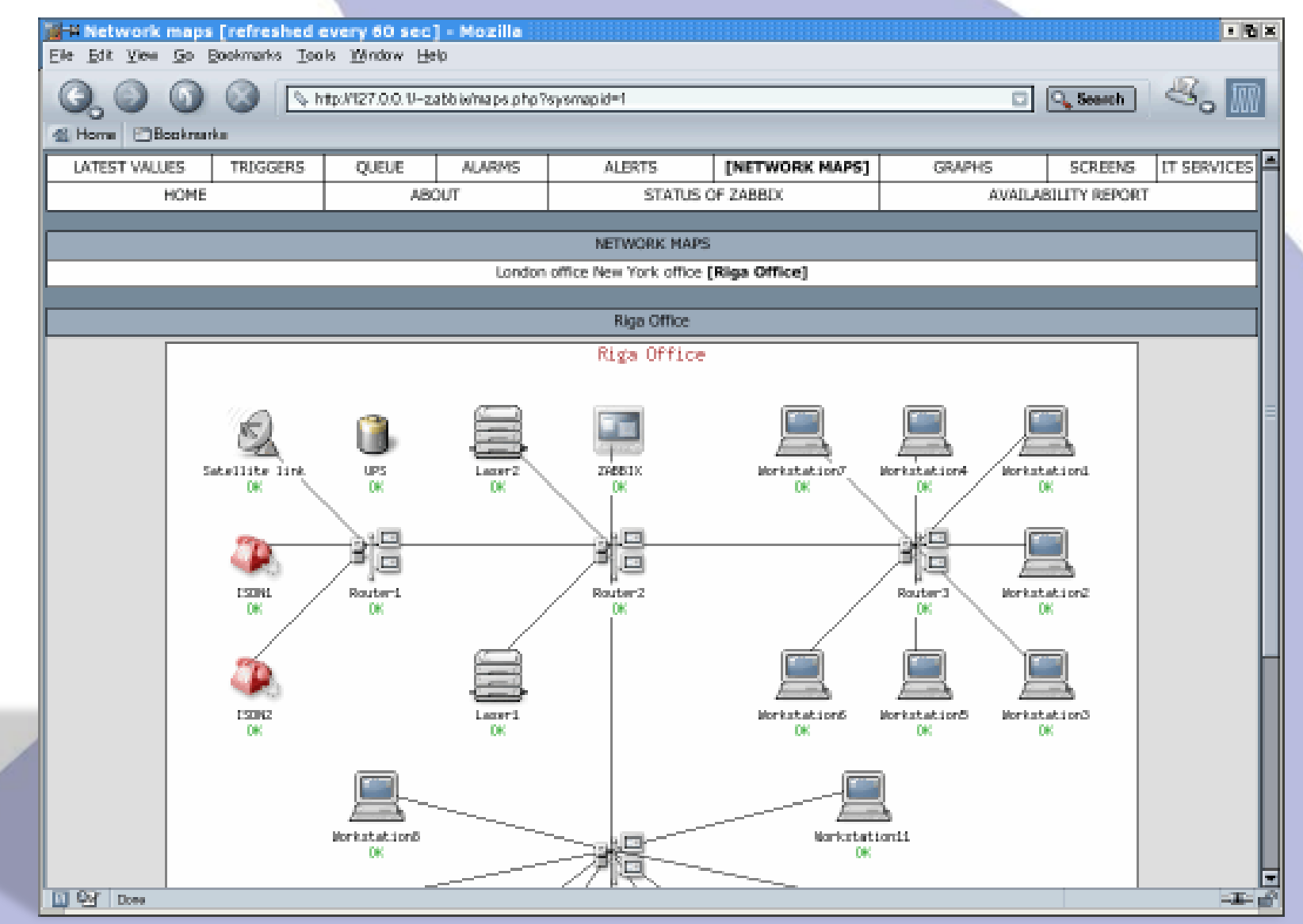

WWW.GSOL.COM.BR

# *MacBloq - Controle de Acesso por Mac Address*

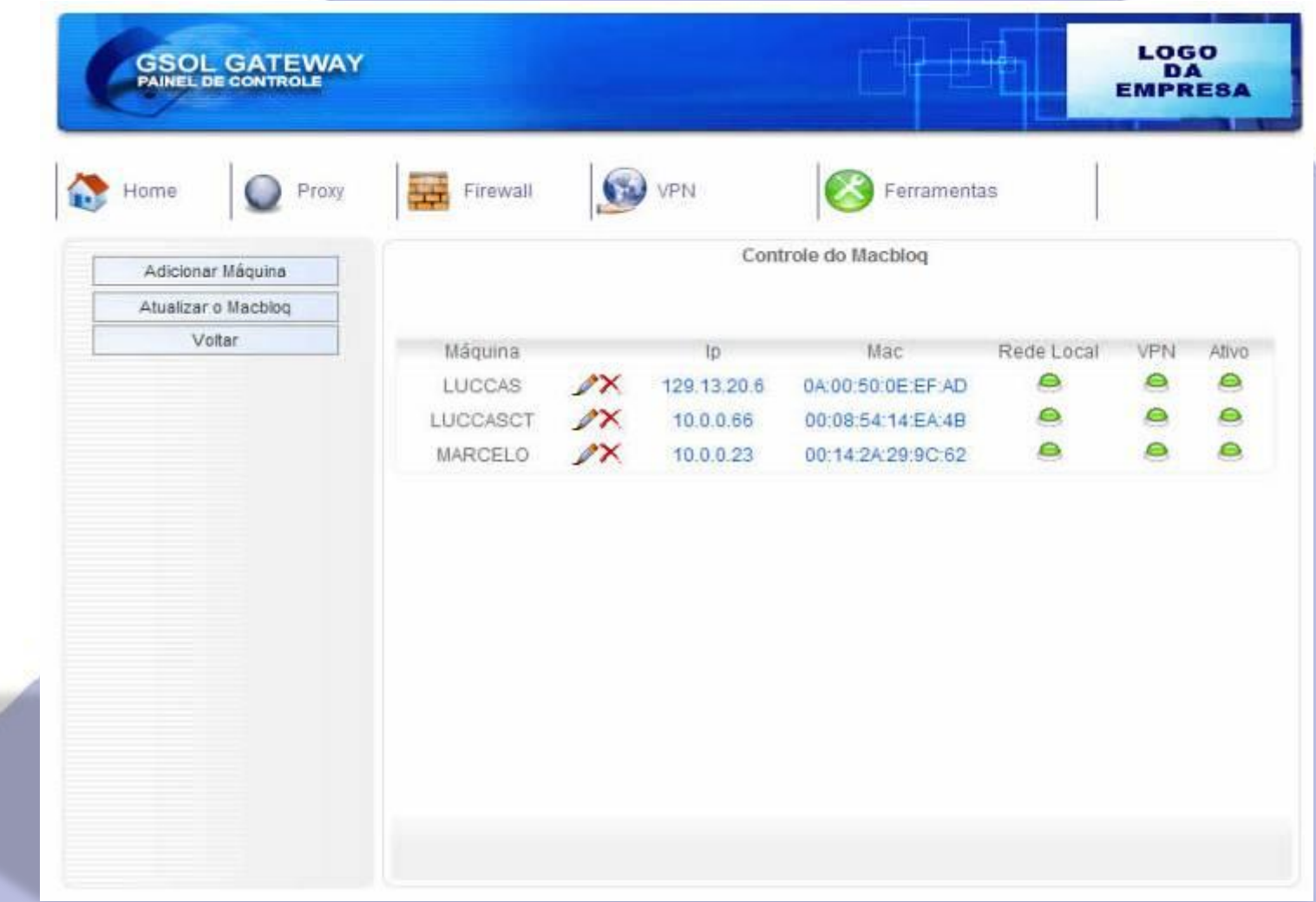

WWW.GSOL.COM.BR

# Relatórios - Acesso à Internet por Usuário ou Estação

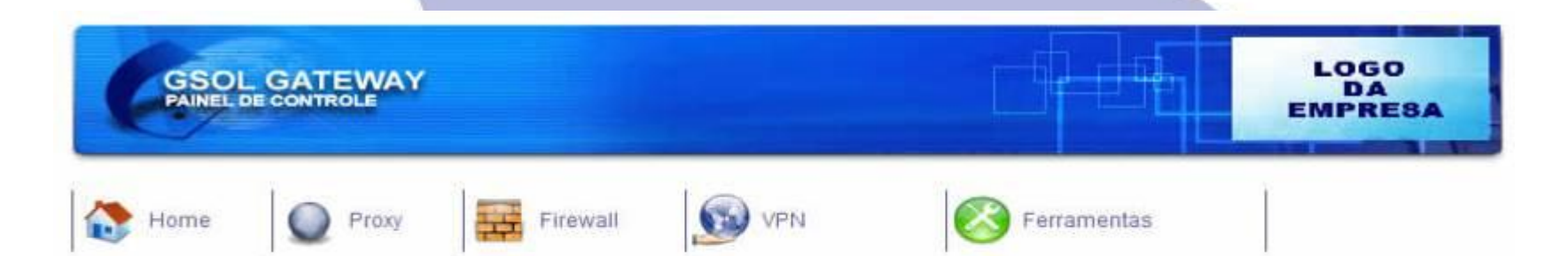

**Squid Analysis Report Generator** 

#### RELATÓRIO DE ACESSO A INTERNET

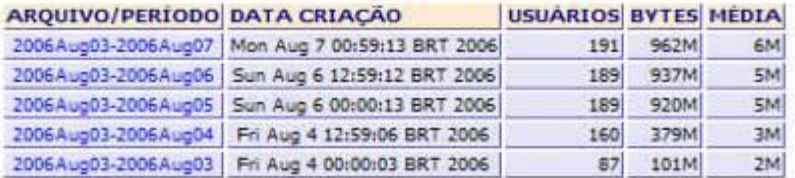

Gerado por sarg-2.0.5 Mar-21-2005 em Aug/07/2006 00:59

WWW.GSOL.COM.BR

# *Relatórios – Acesso à Internet por Usuário ou Estação*

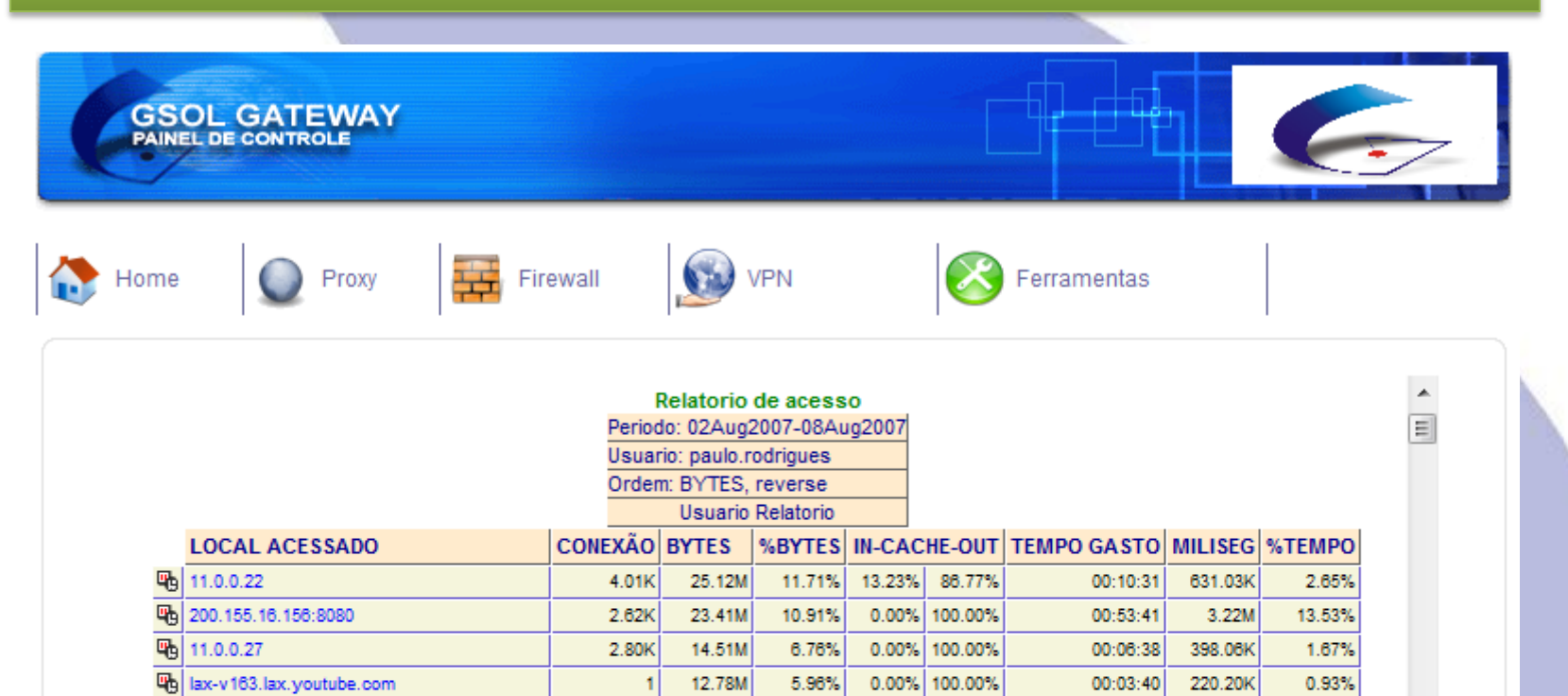

1.27K

2.52K

 $1.11K$ 

135

156

365

30

1.29K

1.23K

a contr

828

556

8.21M

6.48M

5.56M

5.10M

4.47M

3.33M

2.96M

2.82M

2.77M

2.62M

2.58M

2.42M

**CONTRACTOR** 

3.83%

3.02%

2.59%

2.38%

2.08%

1.55%

1.38%

1.31%

1.29%

1.22%

1.20%

1.13%

a andr

 $6.44%$ 

 $0.00%$ 

35.52%

 $0.00%$ 

47.80%

19.30%

96.09%

15.01%

 $0.00%$ 

51.15%

30.14%

13.31%

A Anazil

93.56%

100.00%

64.48%

100.00%

52.20%

80.70%

3.91%

84.99%

100.00%

48.85%

69.86%

86.69%

**ABB BANK** 

00:10:00

 $00:04:44$ 

00:04:07

 $00:02:37$ 

00:26:20

 $00:02:39$ 

00:00:22

00:01:47

 $00:02:18$ 

00:01:59

00:06:24

 $00:05:03$ 

**BALBALAN** 

600.51K

284.85K

247.04K

157.63K

1.58M

159.47K

22.30K

107.90K

138.09K

119.83K

384.02K

303.24K

**CAN MALE** 

2.52%

1.20%

1.04%

0.66%

6.64%

 $0.67%$ 

 $0.09%$ 

 $0.45%$ 

0.58%

0.50%

1.61%

1.27%

a anal

#### WWW.GSOL.COM.BR

喎

哂

哂

吗

哂

哂

哂

吗

pop.gsol.com.br

吗 g1.globo.com

www.desencannes.com

吗 lax-v277.lax.youtube.com

www.portal3vassouras.com

rodape.globolog.com.br

吗 www.faetec.rj.gov.br

gscom.com.br

tv.globo.com

www.globo.com

idgnow.uol.com.br بتواسيم ومواليتها

吗 img.terra.com.br

# *Relatórios – MRTG com Gráficos da Rede e Servidor*

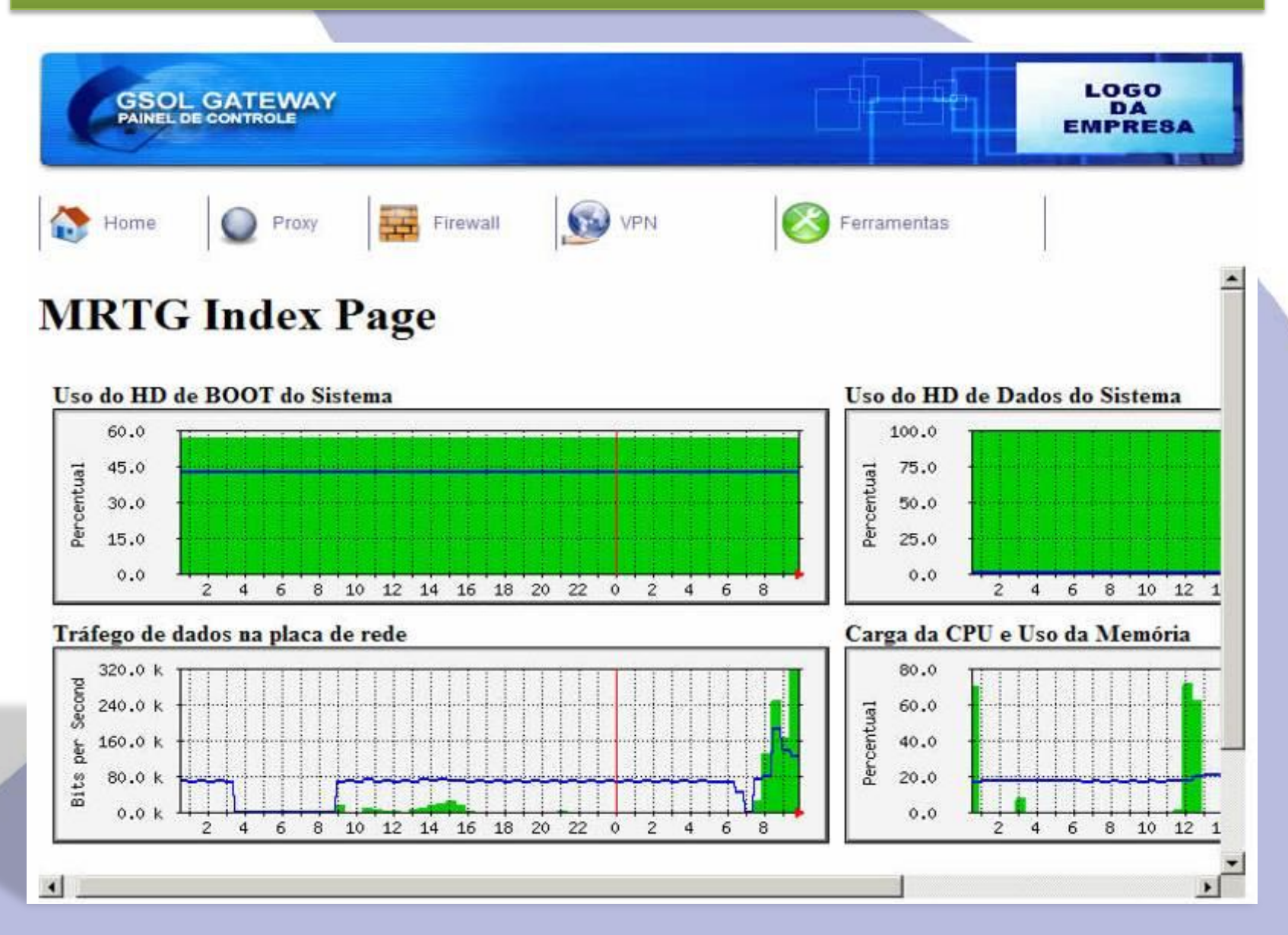

WWW.GSOL.COM.BR

# *Backup – Backup e Restore das Configurações*

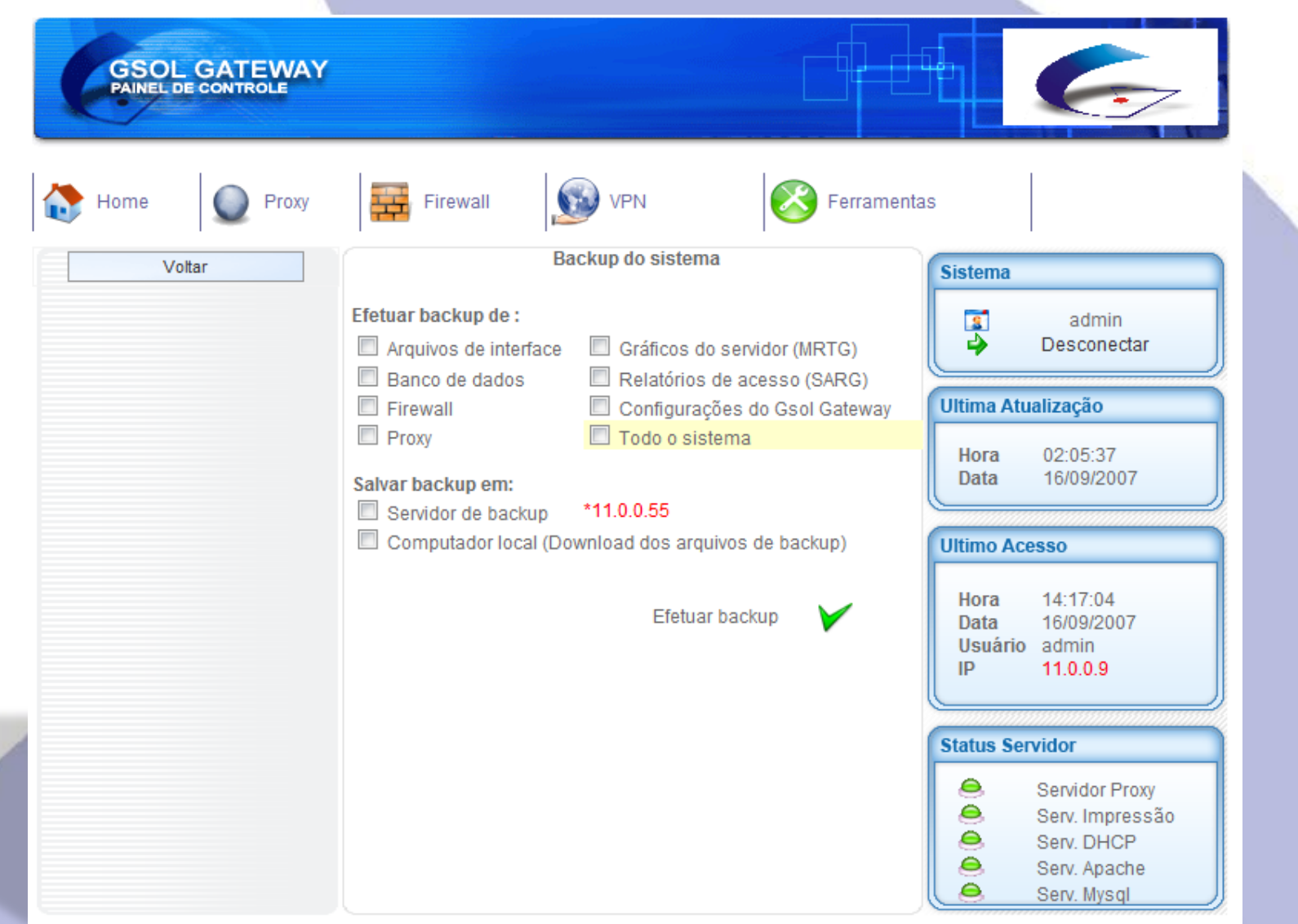

#### WWW.GSOL.COM.BR

# *Personalização com Logo do Cliente*

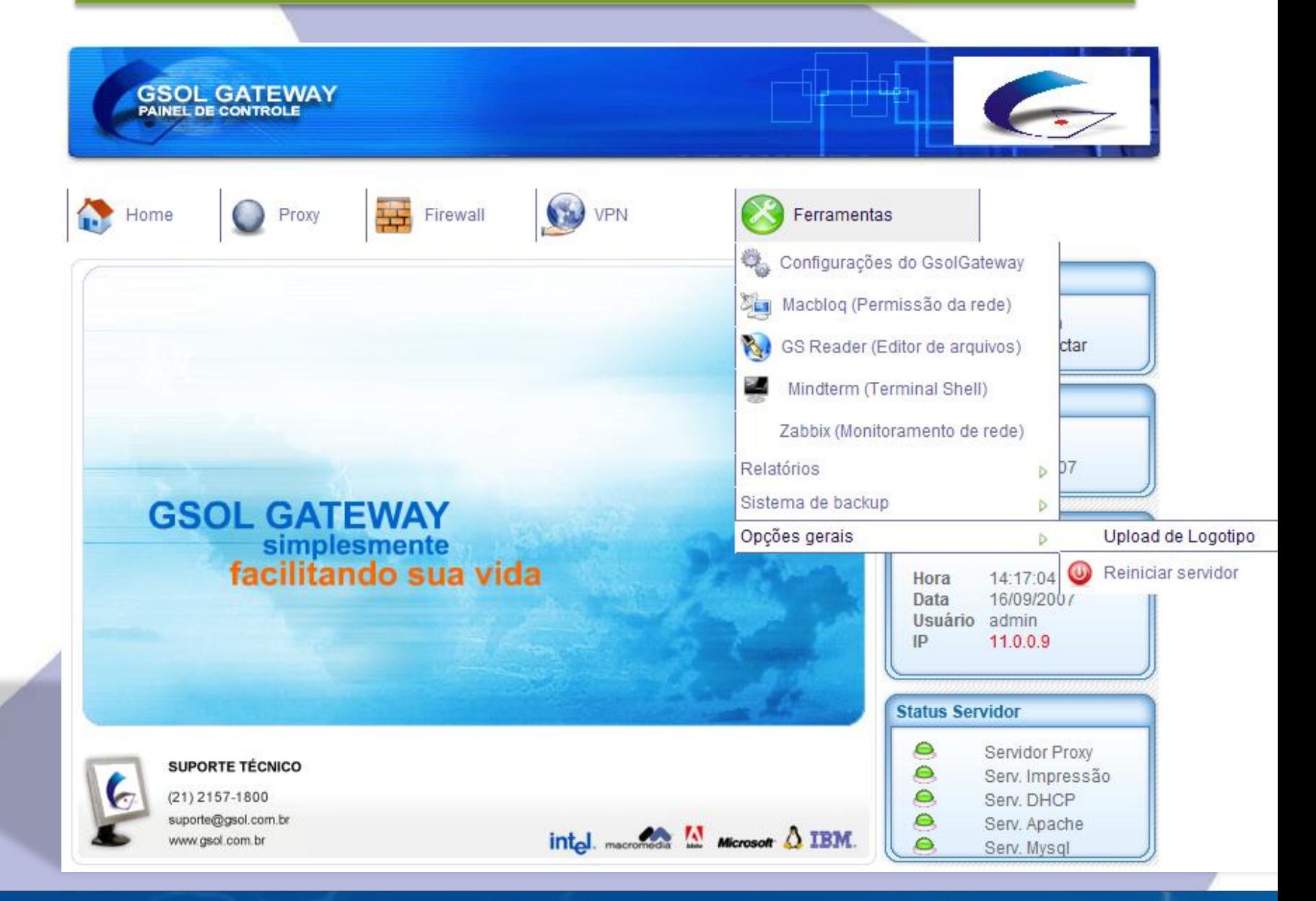

#### WWW.GSOL.COM.BR

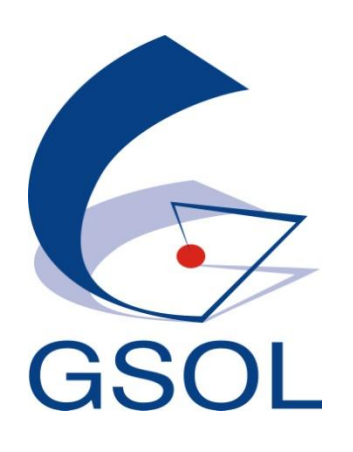

# **<sup>a</sup>GSOL é a certeza da solução para as necessidades de TI <sup>e</sup>TELECOM**

# **de sua Empresa!**

CONOSCO

 $(21)$  3239-4444 WWW.GSOL.COM.BR comercial@gsol.com.br